# Connected Backup

Software Version 9.0.7

Web Services Programming Reference

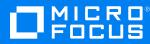

Document Release Date: December 2022 Software Release Date: December 2022

### Legal notices

#### **Copyright notice**

© Copyright 2017-2022 Micro Focus or one of its affiliates.

The only warranties for products and services of Micro Focus and its affiliates and licensors ("Micro Focus") are as may be set forth in the express warranty statements accompanying such products and services. Nothing herein should be construed as constituting an additional warranty. Micro Focus shall not be liable for technical or editorial errors or omissions contained herein. The information contained herein is subject to change without notice.

### **Documentation updates**

The title page of this document contains the following identifying information:

- Software Version number, which indicates the software version.
- Document Release Date, which changes each time the document is updated.
- Software Release Date, which indicates the release date of this version of the software.

To check for updated documentation, visit https://www.microfocus.com/documentation/connected-backup/.

### Support

Visit the MySupport portal to access contact information and details about the products, services, and support that Micro Focus offers.

This portal also provides customer self-solve capabilities. It gives you a fast and efficient way to access interactive technical support tools needed to manage your business. As a valued support customer, you can benefit by using the MySupport portal to:

- · Search for knowledge documents of interest
- Access product documentation
- View software vulnerability alerts
- · Enter into discussions with other software customers
- · Download software patches
- Manage software licenses, downloads, and support contracts
- Submit and track service requests
- Contact customer support
- · View information about all services that Support offers

Many areas of the portal require you to sign in. If you need an account, you can create one when prompted to sign in. To learn about the different access levels the portal uses, see the Access Levels descriptions.

# Contents

| Chapter 1: Get started                                                                                                    | . 7               |
|----------------------------------------------------------------------------------------------------|-------------------|
| About the Web Services API In this guide                                                                                                    |                   |
| System requirements and permissions<br>Use scripting permission                                                                                  |                   |
| Limitations<br>Required country values for input<br>Empty array handling<br>Password restrictions<br>Truncation of strings greater than Max Size | . 8<br>. 8<br>. 8 |
| Develop with the Web Services API<br>Location<br>Get a copy of the Web Services API WSDL file                                                    | . 9               |
| Chapter 2: APIs                                                                                                    | 10                |
| Account APIs                                                                                                    | .10               |
| AccountDisableiRoam                                                                                                    | 11                |
| AccountEnableiRoam                                                                                                    | 12                |
| AccountGetEncryptionKey                                                                                                    | 13                |
| AccountGetExtendedInfo                                                                                                    | 14                |
| AccountGetInfo                                                                                                    | .15               |
| AccountGetInfoEx                                                                                                    | 17                |
| AccountGetBackupDates                                                                                                    | .18               |
| AccountGetLastBackupDate                                                                                                    | .19               |
| AccountGetMediaCount                                                                                                    | .20               |
| AccountMoveToCommunity                                                                                                    | 21                |
| AccountOrderMedia                                                                                                    | 22                |
| AccountOrderMediaEx                                                                                                    | .24               |
| AccountSendMessage                                                                                                    | .25               |
| AccountSetUserInfo                                                                                                    | 26                |
| AccountSetAgentSetupID                                                                                                    | .28               |
| AccountSetPassword                                                                                                    | 30                |
| AccountSetStatus                                                                                                    | .31               |

| AccountVerifyAgentInfoURLHash   | . 33 |
|---------------------------------|------|
| AccountVerifyUserCredentials    | . 34 |
| Community APIs                  | . 35 |
| CommunityChangeName             | 36   |
| CommunityCreate                 | . 37 |
| CommunityCreateInServerGroup    | 38   |
| CommunityDisableRegistration    | 40   |
| CommunityEnableRegistration     | . 41 |
| CommunityFind                   | 42   |
| CommunityFindAccounts           | .43  |
| CommunityFindFedAuthAccounts    | 44   |
| CommunityGetChangedAccounts     | .45  |
| CommunityGetChangedAccountsEx   | . 47 |
| CommunityGetChangedCommunities  | 48   |
| CommunityGetInstall             | . 50 |
| CommunityGetLicenseCount        | 51   |
| CommunityGetName                | . 52 |
| CommunityGetParent              | . 53 |
| CommunityGetStatisticsInfo      | . 54 |
| CommunityGetSubCommunityIDs     | 55   |
| CommunityGetTechnicians         | . 56 |
| CommunityReserveTicket          | . 57 |
| CommunityReserveTicketandFetch  | 59   |
| CommunitySetLicenseCount        | . 60 |
| Session APIs                    | . 62 |
| SessionLoginTechnician          | . 62 |
| SessionLogoutTechnician         | . 64 |
| Reports APIs                    | . 65 |
| ReportTemplateRun               | . 65 |
| ReportGet                       | . 67 |
| ReportDelete                    | . 68 |
| Technician APIs                 | . 69 |
| TechnicianCreate                | 70   |
| TechnicianDelete                | . 72 |
| TechnicianGetPasswordExpiryDate | .72  |

| TechnicianGetPasswordExpiryDateTime             | 74 |
|-------------------------------------------------|----|
| Chapter 3: C# class library                     |    |
| Use the C# class library<br>System requirements |    |
| Create C# wrapper classes                       | 77 |
| Class listing                                   | 77 |
| Account class                                   |    |
| Account Size class                              |    |
| AdminAPIException class                         |    |
| APISession class                                |    |
| Community Class                                 |    |
| CreditCard class                                |    |
| CustomInfo class                                |    |
| User class                                      |    |
|                                                 |    |
| Chapter 4: Data structures                      |    |
| Structure listing                               |    |
| AdminAPIAccountInfo                             |    |
| AdminAPIAccountInfoEx                           |    |
| AdminAPIAccountSize                             |    |
| AdminAPIAccountBackupDateInfo                   |    |
| AdminAPIBaseAccountInfo                         |    |
| AdminAPICommunityStatisticsInfo                 |    |
| AdminAPICreditCard                              |    |
| AdminAPICustomInfo                              |    |
| AdminAPIExtendedAccountInfo                     | 97 |
| AdminAPIMediaCount                              |    |
| AdminAPIProfileInfo                             |    |
| AdminAPIReportTemplateID                        |    |
| AdminAPITechnicianID                            |    |
| AdminAPIUserInfo                                |    |
|                                                 |    |
| Chapter 5: Reference                            |    |
| Terminology                                     |    |
| Common error messages                           |    |

| ndex                        |  |  |
|-----------------------------|--|--|
|                             |  |  |
|                             |  |  |
| Send documentation feedback |  |  |

# Chapter 1: Get started

This chapter describes the Web Services API for Micro Focus Connected Backup.

- About the Web Services API, below
- System requirements and permissions, below
- Limitations, on the next page
- Develop with the Web Services API, on page 9

### About the Web Services API

The Web Services API is an XML Web service with a SOAP API that allows you to make calls from your application to the Support Center to manage accounts, communities, and reports. You can use this collection of APIs to:

- Create and reserve accounts
- Get and set account information including name, address, telephone number, and e-mail
- · Cancel accounts or place them on hold
- Validate accounts and change passwords
- Move accounts into new communities and change accounts' Agent setup
- Run reports

#### In this guide

This reference guide contains:

- APIs, on page 10
- C# class library, on page 76
- Data structures, on page 91
- Terminology, on page 100
- Common error messages, on page 102

### System requirements and permissions

The following table lists the requirements for using the Web Services API:

| Requirement | Description                                                              |
|-------------|--------------------------------------------------------------------------|
| License     | You must obtain and install a valid license to use the Web Services API. |

| Requirement             | Description                                                                                                    |
|-------------------------|----------------------------------------------------------------------------------------------------|
| agreement               |                                                                                                    |
| Software<br>requirement | The Support Center server software version must be version 7.5 or higher.                                                                                                    |
| Cookies                 | To enable multiple API calls per session, the client making an API call must support HTTP cookies and return any cookie sent to it by the server on any calls subsequent to the SessionLoginTechnician(). |
| SSL                     | The Web Services API requires SSL certificates.                                                                                                    |

### Use scripting permission

Individuals who are responsible for using these APIs must have the **Use Scripting** technician permission enabled. Permissions may be granted or revoked using Support Center.

Refer to Support Center help for information about granting technician permissions.

In addition to the **Use Scripting** permission, some APIs require additional technician permissions. For example, the AccountMoveToCommunity API requires that the technician making the call has the **Modify Communities** permission enabled in both the original and destination community. Before making a call to any API that sets or changes data, check its description to determine if it requires specific permissions.

### Limitations

The following are important limitations you should be aware of when you use these APIs.

### **Required country values for input**

There is currently no validation of country names to standardize user input. You must use the ISO standard for English Country Names. Click here to view a list of ISO standard names.

### **Empty array handling**

Certain APIs, such as CommunityFindAccounts return an empty array when the call is successful but no matching results are found. Because C# cannot handle an empty array returned as part of a SOAP response, make sure to check for null values (if (array == null) {} before performing any operation on the returned array.

### **Password restrictions**

Account password must be at least 6 characters long, cannot have leading and trailing space and cannot contain all the same characters. Technician password must be at least 8 characters long, including at least one numeric character. Passwords are case-sensitive. Passwords should not contain caret symbols (< or >).

### Truncation of strings greater than Max Size

For each API that has string parameters, an additional column called Max String Size shows the maximum number of wide (Unicode) characters permitted for the string. Strings that exceed their set Max String Size are truncated.

### **Develop with the Web Services API**

This section contains important information you should know before you begin working on your project.

### Location

The Web Services API is exposed at the following URL:

```
https://supportcentermachine/AdminAPI
```

### Get a copy of the Web Services API WSDL file

A WSDL file that describes the Web Services API is created on the server when the Web Services API is installed. To obtain copy of the AdminAPI.wsdl file, open it from the Web server using a browser.

For example:

https://www.connected.com/AdminAPI/AdminAPI.wsdl

Select Save As from the browser's File menu and save the file as an XML file.

**NOTE:** If you plan to write clients in C#, you can use the WSDL file installed with the Web Services API to generate several C# wrapper classes.

For more information, see Create C# wrapper classes, on page 77.

# **Chapter 2: APIs**

This chapter describes the interface categories available for the Web Services API.

- Account APIs, below
- Community APIs, on page 35
- Session APIs, on page 62
- Reports APIs, on page 65
- Technician APIs, on page 69

### **Account APIs**

You can use the following APIs for account operations:

- AccountDisableiRoam, on the next page
- AccountEnableiRoam, on page 12
- AccountGetEncryptionKey, on page 13
- AccountGetExtendedInfo, on page 14
- AccountGetInfo, on page 15
- AccountGetInfoEx, on page 17
- AccountGetBackupDates, on page 18
- AccountGetLastBackupDate, on page 19
- AccountGetMediaCount, on page 20
- AccountMoveToCommunity, on page 21
- AccountOrderMedia, on page 22
- AccountSendMessage, on page 25
- AccountSetUserInfo, on page 26
- AccountSetAgentSetupID, on page 28
- AccountSetPassword, on page 30
- AccountSetStatus, on page 31
- AccountVerifyAgentInfoURLHash, on page 33
- AccountVerifyUserCredentials, on page 34.

### AccountDisableiRoam

Denies MyRoam access to the specified account by changing the MyRoam state to False.

### **Parameters**

| Name          | Description                                                                     | Туре    |
|---------------|---------------------------------------------------------------------------------|---------|
| AccountNumber | The account number of the account that you want to deny iRoam or MyRoam access. | xsd:int |

### **Return Values**

If successful, none.

### **Error Codes**

| Code | Reason                                                                     |
|------|----------------------------------------------------------------------------|
| 1000 | Failed execution due to database time-out issue.                           |
| 1001 | Access denied. Logged-in Technician does not have permission 'Scripting'.  |
| 1014 | Access denied. Logged-in Technician is not authorized to access resources. |
| 1016 | The specified account cannot be found on the system.                       |
| 1025 | The Data Center is not licensed to use this feature.                       |

#### Remarks

If iRoam or MyRoam access is already disabled for the specified account, nothing is done and no error messages are returned.

#### Example

[C# Example]

int intAccount = 101000401;

//Turn off access to iRoam or MyRoam so the user cannot
//use the Web interface, iRoam or MyRoam

AdminService.AccountDisableiRoam(intAccount);

AccountEnableiRoam, on the next page

### AccountEnableiRoam

Enables MyRoam access to the specified account by changing the MyRoam state to True.

### **Parameters**

| Name          | Description                                                                      | Туре    |
|---------------|----------------------------------------------------------------------------------|---------|
| AccountNumber | The account number of the account that you want to grant iRoam or MyRoam access. | xsd:int |

### **Return Values**

If successful, none.

### **Error Codes**

| Code | Reason                                                                     |
|------|----------------------------------------------------------------------------|
| 1000 | Failed execution due to database time-out issue.                           |
| 1001 | Access denied. Logged-in Technician does not have permission 'Scripting'.  |
| 1014 | Access denied. Logged-in Technician is not authorized to access resources. |
| 1016 | The specified account cannot be found on the system.                       |
| 1025 | The Data Center is not licensed to use this feature.                       |

#### Remarks

If iRoam or MyRoam access is already enabled for the specified account, nothing is done and no error messages are returned.

#### Example

[C# Example]

int intAccount = 101000401;

//Turn iRoam or MyRoam access on so the user can

//retrieve files using the Web interface, iRoam or MyRoam

AdminService.AccountEnableiRoam(intAccount);

AccountEnableiRoam, above

AccountGetInfo, on page 15

### AccountGetEncryptionKey

Discloses the encryption key for the specified account.

### Parameters

| Name          | Description                                          | Туре       | Max String<br>Size |
|---------------|------------------------------------------------------|------------|--------------------|
| AccountNumber | The account number.                                  | xsd:int    |                    |
| Justification | The reason why the encryption key is being disclosed | xsd:string | 255                |

### **Return Values**

| Name          | Description                                    | Туре       |
|---------------|------------------------------------------------|------------|
| EncryptionKey | The unencrypted key for the specified account. | xsd:string |

### **Error Codes**

| Code | Reason                                                                                               |
|------|----------------------------------------------------------------------------------------------------|
| 1000 | Failed execution due to database time-out issue.                                                     |
| 1001 | Access denied. Logged-in Technician does not have permission 'Scripting'.                            |
| 1014 | Access denied. Logged-in Technician is not authorized to access resources.                           |
| 1016 | The specified account cannot be found on the system.                                                 |
| 1023 | Justification cannot be blank.                                                                       |
| 1054 | Access denied. Logged-in Technician does not have permission 'Disclose Encryption Keys'.             |
| 1055 | Unable to disclose encryption key. It is not escrowed.                                               |
| 1056 | The call is not allowed for specified account since its agent version does not support this feature. |

### Remarks

The logged in technician must have the **Disclose Encryption Keys** permission.

### Example

[C# Example]

int intAccount = 101000401;

```
//Get the account's EncryptionKey
string strEKey = AdminService.AccountGetEncryptionKey(intAccount, "Account holder
forgot encryption key");
Console.WriteLine("{0} has an Encryption key of: {1}", intAccount, strEKey);
```

AccountSetPassword, on page 30

AccountGetInfo, on the next page

### AccountGetExtendedInfo

Get selected profile information for a specified account (AccountNumber). Information you can get includes:

- Account cancellation date
- Account deletion date
- Message code (selected by technician canceling the account or putting it on hold)
- Billing method code
- Other profile information

#### Parameters

| Name          | Description                                                                       | Туре                   |
|---------------|-----------------------------------------------------------------------------------|------------------------|
| AccountNumber | The number of the account you want to get extended information for                | xsd:int                |
| FieldName     | Type of profile field containing the requested data. Can be one of the following: | Connected:PROFILEFIELD |
|               | PROFILEFIELD_SECTION_NAME                                                         |                        |
|               | PROFILEFIELD_ATTRIBUTE_NAME                                                       |                        |
| FieldValue    | Section or attribute for which you want to get information                        | xsd:string             |

### **Return Values**

| Name                | Description                                                                   | Туре                                                     |
|---------------------|-------------------------------------------------------------------------------|----------------------------------------------------------|
| ExtendedAccountInfo | A data structure that contains profile information for the specified account. | Connected:<br>AdminAPIExtendedAccountInfo,<br>on page 97 |

### **Error Codes**

| Code | Reason                                                                     |
|------|----------------------------------------------------------------------------|
| 1001 | Access denied. Logged-in Technician does not have permission 'Scripting'.  |
| 1014 | Access denied. Logged-in Technician is not authorized to access resources. |
| 1016 | The specified account cannot be found on the system.                       |

### Example

```
int nRoot_Community = AdminService.SessionLogin(sTechName, sPassword);
AdminAPIExtendedAccountInfo EAI = m_AAPI.AccountGetExtendedInfo(101000101,
PROFILEFIELD.PROFILEFIELD_SECTION_NAME, "Network");
```

```
Console.Writeline("Cancel Date: " + EAI.dtCancelDate.ToString());
Console.Writeline("Delete Date: " + EAI.dtDeleteDate.ToString());
Console.Writeline("Billing Method: " + EAI.nBillingMethod.ToString());
Console.Writeline("Message Code: " + EAI.nMsgCode.ToString());
```

### AccountGetInfo

Gets information for the specified account number. Information is returned as both individual values and structures containing values.

#### Parameters

| Name          | Description                                                                          | Туре    |
|---------------|--------------------------------------------------------------------------------------|---------|
| AccountNumber | The account for which you want to retrieve Agent, account size, or user information. | xsd:int |

### **Return Values**

| Name                | Description                                                                                                    | Туре                                             |
|---------------------|----------------------------------------------------------------------------------------------------|--------------------------------------------------|
| AdminAPIAccountInfo | This structure that contains information<br>about the account including its start date, its<br>Agent install path, Agent version, user<br>information, account size and custom fields. | Connected:<br>AdminAPIAccountInfo,<br>on page 91 |

### **Error Codes**

| Code | Reason                                                                     |
|------|----------------------------------------------------------------------------|
| 1000 | Failed execution due to database time-out issue.                           |
| 1001 | Access denied. Logged-in Technician does not have permission 'Scripting'.  |
| 1014 | Access denied. Logged-in Technician is not authorized to access resources. |
| 1016 | The specified account cannot be found on the system.                       |

### Remarks

- If the currently logged-in technician has permission to view credit card data, the credit card type and number are also retrieved.
- If the logged–in technician does not have the **Provide Billing** permission, the card type is returned as 'unknown' and the card number is blank.
- For accounts created prior to version 7.1, the Agent Setup ID is -2.
- For accounts created using Support Center (prior to version 7.5), the Agent Setup ID is not set and its returned value is -1. This indicates the Agent Setup ID will be determined when the user registers the account.
- If Custom1 attribute name starts with Dep (or equivalent language translation meaning "Department"), the Custom1 field is not populated. In this case, the first element of the array has all the empty values. The User Department field is populated with the value of this attribute. If Custom2 is present, the second element of the array holds the values of it.

### Example

[C# Example]

```
AdminAPIAccountInfo cAcntInfo = AdminService.AccountGetInfo(intAccount);
```

```
Console.WriteLine(cAcntInfo.dtStartDate.ToString());
Console.WriteLine(cAcntInfo.strAgentInstallPath);
Console.WriteLine(cAcntInfo.strAgentVersion);
Console.WriteLine(cAcntInfo.strComputerName);
```

AccountSetUserInfo, on page 26

```
AccountGetEncryptionKey, on page 13
```

### AccountGetInfoEx

Gets information for the specified account number. Information is returned as both individual values and structures containing values. This call is similar to AccountGetInfo, on page 15, but this call includes both date and time information.

### **Parameters**

| Name          | Description                                                                          | Туре    |
|---------------|--------------------------------------------------------------------------------------|---------|
| AccountNumber | The account for which you want to retrieve Agent, account size, or user information. | xsd:int |

### **Return Values**

| Name          | Description                                                                                                    | Туре                                               |
|---------------|----------------------------------------------------------------------------------------------------|----------------------------------------------------|
| AccountInfoEx | This structure that contains information about the account including its start date, its Agent install path, Agent version, user information, account size and custom fields. | Connected:<br>AdminAPIAccountInfoEx,<br>on page 92 |

| Code | Reason                                                                    |
|------|---------------------------------------------------------------------------|
| 1000 | Failed execution due to database time-out issue.                          |
| 1001 | Access denied. Logged-in Technician does not have permission 'Scripting'. |

| Code | Reason                                                                     |
|------|----------------------------------------------------------------------------|
| 1014 | Access denied. Logged-in Technician is not authorized to access resources. |
| 1016 | The specified account cannot be found on the system.                       |

### Remarks

- If the currently logged-in technician has permission to view credit card data, the credit card type and number are also retrieved.
- If the logged-in technician does not have the **Provide Billing** permission, the card type is returned as 'unknown' and the card number is blank.
- For accounts created prior to version 7.1, the Agent Setup ID is -2.
- For accounts created using Support Center (prior to version 7.5), the Agent Setup ID is not set and its returned value is -1. This indicates the Agent Setup ID will be determined when the user registers the account.
- If Custom1 attribute name starts with Dep (or equivalent language translation meaning "Department"), the Custom1 field is not populated. In this case, the first element of the array has all the empty values. The User Department field is populated with the value of this attribute. If Custom2 is present, the second element of the array holds the values of it.

#### Example

[C# Example]

```
AdminAPIAccountInfoEx cAcntInfo = AdminService.AccountGetInfoEx (intAccount);
```

```
Console.WriteLine(cAcntInfo.dtStartDate.ToString());
Console.WriteLine(cAcntInfo.strAgentInstallPath);
Console.WriteLine(cAcntInfo.strAgentVersion);
Console.WriteLine(cAcntInfo.strComputerName);
```

AccountSetUserInfo, on page 26

AccountGetEncryptionKey, on page 13.

### **AccountGetBackupDates**

Gets information about the backup dates associated with a specified account. Information is returned as an array of the AdminAPIAccountBackupDateInfo structure.

#### Parameters

| Name          | Description                                                | Туре    |
|---------------|------------------------------------------------------------|---------|
| AccountNumber | The account for which you want to get the last backup date | xsd:int |

### **Return Values**

| Name                          | Description                                                                                                    | Туре                                                       |
|-------------------------------|----------------------------------------------------------------------------------------------------|------------------------------------------------------------|
| AdminAPIAccountBackupDateInfo | This structure that<br>contains<br>information about<br>Tbackup dates,<br>including its status,<br>whether it was<br>compacted, and<br>the size of the<br>backup. | Connected:<br>AdminAPIAccountBackupDateInfo,<br>on page 94 |

### **Error Codes**

| Code | Reason                                                                     |
|------|----------------------------------------------------------------------------|
| 1001 | Access denied. Logged-in Technician does not have permission 'Scripting'.  |
| 1014 | Access denied. Logged-in Technician is not authorized to access resources. |
| 1016 | The specified account cannot be found on the system.                       |
| 1080 | No backup dates for accounts.                                              |

### AccountGetLastBackupDate

Gets the last backup date for specified account number.

### Parameters

| Name          | Description                                                | Туре    |
|---------------|------------------------------------------------------------|---------|
| AccountNumber | The account for which you want to get the last backup date | xsd:int |

### **Return Values**

| Name           | Description                                        | Туре         |
|----------------|----------------------------------------------------|--------------|
| LastBackupDate | Date of the last backup for the specified account. | xsd:dateTime |

### **Error Codes**

| Code | Reason                                                                     |
|------|----------------------------------------------------------------------------|
| 1001 | Access denied. Logged-in Technician does not have permission 'Scripting'.  |
| 1014 | Access denied. Logged-in Technician is not authorized to access resources. |
| 1016 | The specified account cannot be found on the system.                       |

### Example

```
int nRoot_Community = AdminService.SessionLogin(sTechName, sPassword);
DateTime dtLastBackUp = AdminService.AccountGetLastBackupDate(101000101);
```

```
Console.Writeline("Last Backup was on: " + dtLastBackup.ToString());
```

### AccountGetMediaCount

This API enables you to find out how many units of recordable storage media (DVDs or NAS drives) are required to fulfil a media order. You can obtain this information before or after an account holder requests a copy of their backed-up data.

### Parameters

| Name          | Description         | Туре    |
|---------------|---------------------|---------|
| AccountNumber | The account number. | xsd:int |

### **Return Values**

| Name                              | Description                                                | Туре                             |
|-----------------------------------|------------------------------------------------------------|----------------------------------|
| AdminAPIMediaCount,<br>on page 97 | A structure that contains the media type and count fields. | Connected:AdminAPIMediaCountList |

| Code | Reason                                                                    |
|------|---------------------------------------------------------------------------|
| 1000 | Failed execution due to database time-out issue.                          |
| 1001 | Access denied. Logged-in Technician does not have permission 'Scripting'. |

| Code | Reason                                                                               |
|------|--------------------------------------------------------------------------------------|
| 1005 | Access denied. Logged-in Technician does not have permission 'Order External Media'. |
| 1014 | Access denied. Logged-in Technician is not authorized to access resources.           |
| 1016 | The specified account cannot be found on the system.                                 |

### Remarks

The currently logged in technician must have the Order Media permission.

AccountOrderMedia, on the next page

### AccountMoveToCommunity

Move the specified account to a new community.

#### **Parameters**

| Name          | Description                        | Туре    |
|---------------|------------------------------------|---------|
| AccountNumber | The number of the account to move. | xsd:int |
| CommunityID   | The ID of the target community.    | xsd:int |

### **Return Values**

If successful, nothing is returned.

| Code | Reason                                                                                                |
|------|----------------------------------------------------------------------------------------------------|
| 1000 | Failed execution due to database time-out issue.                                                      |
| 1001 | Access denied. Logged-in Technician does not have permission 'Scripting'.                             |
| 1003 | Access denied. Logged-in Technician does not have permission 'Modify Communities'.                    |
| 1014 | Access denied. Logged-in Technician is not authorized to access resources.                            |
| 1015 | The community does not exist.                                                                         |
| 1016 | The specified account cannot be found on the system.                                                  |
| 1024 | Unable to perform required action. The destination community does not have enough licenses available. |

| Code | Reason                                                                                         |
|------|------------------------------------------------------------------------------------------------|
| 1036 | An account cannot be moved to a community with a different Enterprise Directory configuration. |
| 1037 | Unable to move account to the data center level. An account can be moved only to a community.  |
| 1079 | Access denied. Logged-in Technician does not have permission 'Move Accounts'.                  |

### Remarks

Logged in technician must have the **Modify Communities** permission for both the original and destination communities.

When an account is successfully moved, it consumes a license within the new community and releases the license in its old community. The license it used in the old community then becomes available to a new account.

### Example

[C# Example]

int intAccount = 101000401;

//Move the account to a different community

AdminService.AccontMoveToCommunity(intAccount, intRootCmtyID);

CommunityGetSubCommunityIDs, on page 55

AccountGetInfo, on page 15

### **AccountOrderMedia**

Place an order for all of the specified account's data to be written to the specified type of external media and shipped to the account address using the specified shipping priority.

#### Parameters

| Name          | Description                                                                 | Туре    | Max<br>String<br>Size |
|---------------|-----------------------------------------------------------------------------|---------|-----------------------|
| AccountNumber | The account number.                                                         | xsd:int | N/A                   |
| MediaType     | Enumerated value. One of the following:<br>• Media_DVD (digital video disc) | xsd:int |                       |

| Name             | Description                                                                                                    | Туре                           | Max<br>String<br>Size |
|------------------|----------------------------------------------------------------------------------------------------|--------------------------------|-----------------------|
|                  | <ul> <li>Media_NAS (network attached storage device)</li> </ul>                                                          |                                |                       |
| ShippingLabel    | The name and address as it should<br>appear on a shipping label. If this is not<br>specified, it will be populated with: | xsd:string                     | 255                   |
|                  | FirstName LastName Telephone\n                                                                                           |                                |                       |
|                  | CompanyName\n                                                                                                    |                                |                       |
|                  | Address1\n                                                                                                    |                                |                       |
|                  | Address2\n                                                                                                    |                                |                       |
|                  | City State ZIP Country                                                                                                   |                                |                       |
| ShippingPriority | Enumeration value. One of: High, Medium, Low.                                                                            | Connected:Shipping<br>Priority |                       |
|                  | This value is mapped to the appropriate default shipping method.                                                         |                                |                       |
|                  | • High. Next Day (no P.O. boxes)                                                                                         |                                |                       |
|                  | • Medium. 2nd Day (no P.O. boxes)                                                                                        |                                |                       |
|                  | • Low. Ground                                                                                                    |                                |                       |

### **Return Values**

When successful, nothing is returned.

### **Error Codes**

| Code | Reason                                                                               |
|------|--------------------------------------------------------------------------------------|
| 1000 | Failed execution due to database time-out issue.                                     |
| 1001 | Access denied. Logged-in Technician does not have permission 'Scripting'.            |
| 1005 | Access denied. Logged-in Technician does not have permission 'Order External Media'. |
| 1014 | Access denied. Logged-in Technician is not authorized to access resources.           |
| 1016 | The specified account cannot be found on the system.                                 |

### Remarks

Logged-in Technician must have the **Order Media** permission.

*ShippingPriority* is saved in the database as a string representation of the ShippingPriority enumeration values.

AccountGetMediaCount, on page 20

### AccountOrderMediaEx

Place an order for all of the specified account's data from a specified backup date to be written to the specified type of external media and shipped to the account address using the specified shipping priority. Use this API for version 8.0 Agents only.

### Parameters

| Name             | Description                                                                                                    | Туре                           | Max<br>String<br>Size |
|------------------|----------------------------------------------------------------------------------------------------|--------------------------------|-----------------------|
| AccountNumber    | The account number.                                                                                                    | xsd:int                        | N/A                   |
| MediaType        | Enumerated value. One of the<br>following:<br>• Media_DVD (digital video disc)<br>• Media_NAS (network attached<br>storage device)                                                                                                | Connected:MediaType            |                       |
| ShippingLabel    | The name and address as it should<br>appear on a shipping label. If this is not<br>specified, it will be populated with:<br>FirstName LastName Telephone\n<br>CompanyName\n<br>Address1\n<br>Address2\n<br>City State ZIP Country | xsd:string                     | 255                   |
| ShippingPriority | Enumeration value. One of: High,<br>Medium, Low.<br>This value is mapped to the<br>appropriate default shipping method.<br>• High. Next Day (no P.O. boxes)<br>• Medium. 2nd Day (no P.O.<br>boxes)<br>• Low. Ground              | Connected:Shipping<br>Priority |                       |
| BackupDate       | A backup date.                                                                                                    | xsd:date                       |                       |

### **Return Values**

When successful, nothing is returned.

### **Error Codes**

| Code | Reason                                                                               |
|------|--------------------------------------------------------------------------------------|
| 1000 | Failed execution due to database time-out issue.                                     |
| 1001 | Access denied. Logged-in Technician does not have permission 'Scripting'.            |
| 1005 | Access denied. Logged-in Technician does not have permission 'Order External Media'. |
| 1014 | Access denied. Logged-in Technician is not authorized to access resources.           |
| 1016 | The specified account cannot be found on the system.                                 |
| 1081 | Invalid Backup Date.                                                                 |
| 1082 | No backup dates for Pre-8.0 Account.                                                 |

### Remarks

- Logged-in Technician must have the Order Media permission.
- *ShippingPriority* is saved in the database as a string representation of the ShippingPriority enumeration values.

AccountGetMediaCount, on page 20

### AccountSendMessage

Sends a text message (Message) to a specified account (AccountNumber).

#### Parameters

| Name          | Description                                                         | Туре       |
|---------------|---------------------------------------------------------------------|------------|
| AccountNumber | The number of the account to which you want to send a text message. | xsd:int    |
| Message       | Message to send to the account.                                     | xsd:string |

### **Return Values**

If successful, nothing is returned.

### **Error Codes**

| Code | Reason                                                                     |
|------|----------------------------------------------------------------------------|
| 1001 | Access denied. Logged-in Technician does not have permission 'Scripting'.  |
| 1014 | Access denied. Logged-in Technician is not authorized to access resources. |
| 1016 | The specified account cannot be found on the system.                       |

### Remarks

Message content truncated after 1000 characters.

### Example

```
int nRoot_Community = AdminService.SessionLogin(sTechName, sPassword);
AdminService.AccountSendMessage(101000101, "Please log off now.");
```

### AccountSetUserInfo

Updates information for the specified account. To change the value for a single field, call the AccountGetInfo API to pre-set the other values before calling AccountSetUserInfo.

### Parameters

| Name                            | Description                                                        | Туре                       |
|---------------------------------|--------------------------------------------------------------------|----------------------------|
| AccountNumber                   | The number of the account that you want to change information for. | xsd:int                    |
| AdminAPIUserInfo,<br>on page 99 | A structure that contains user account information fields.         | Connected:AdminAPIUserInfo |

### **Return Values**

If successful, nothing is returned.

| Code | Reason                                                                    |
|------|---------------------------------------------------------------------------|
| 1000 | Failed execution due to database time-out issue.                          |
| 1001 | Access denied. Logged-in Technician does not have permission 'Scripting'. |

| Code | Reason                                                                                           |
|------|--------------------------------------------------------------------------------------------------|
| 1012 | Credit Card expiration Date is not a valid date.                                                 |
| 1013 | Credit Card type is invalid. Valid credit card types are Visa, MasterCard and AMEX.              |
| 1014 | Access denied. Logged-in Technician is not authorized to access resources.                       |
| 1016 | The specified account cannot be found on the system.                                             |
| 1018 | Credit Card number is invalid.                                                                   |
| 1045 | Specified LoginID could not be located in Enterprise Directory.                                  |
| 1051 | Access denied. Logged-in Technician does not have permission 'Change Enterprise Directory User'. |
| 1052 | Due to connection problems with the Enterprise Directory, the LoginID cannot be changed.         |

#### Remarks

- If you use AccountSetUserInfo to set the LoginID for an enterprise directory account, all other field values are ignored. These values will be obtained from the enterprise directory record for the account.
- To change enterprise directory login IDs, the technician must have the **Change User ID** permission.
- Custom field values cannot be set using this API.

Valid credit card expiration date formats are:

mm/yy

mm-yy

mmyy

mm/yyyy

mm-yyyy

mmyyyy

The valid date values are:

- Month = 1 through 12
- Year is from 1 through 99 or 2001 through 2099. (Leading zeros are ignored, for example 003/009 is accepted and converted to 03/2009 date.)
- If date is submitted in any other form, the error 1012 is returned.
- When AccountGetInfo is called, the credit card expiration date is returned in the format mm/yyyy.

- To clear existing credit card information, submit empty credit card information. This clears the number and date and the credit card type is set to CARD\_TYPE::CARD\_UNKNOWN.
- Either the complete credit card number or just the last four digits of the credit card number can be stored as a valid credit card number.
- When submitting a new credit card number, different information is required depending on whether the full credit card number or just the last four digits of the credit card number are stored:
  - If only the last four digits of the credit card number are stored, a valid expiration date and valid credit card type must be submitted.
  - If the full credit card number is stored, only a valid expiration date is required. The **Type** field is ignored since the type will be derived from the card number.
- Rules for changing credit card information are as follows:
  - If the submitted credit card number is the same or empty, the type is the same or unknown, but the expiration date is different, only the expiration date is changed.
  - If the submitted credit card number is the same or empty, the type is different and the date is different, the date is changed. The type is changed only if just the last four (4) digits of the credit card number are stored. Otherwise, type is ignored.
  - If the submitted credit card number and date are the same or empty, but the type is different, the type is changed only if just the last four (4) digits of the credit card number are stored. Otherwise, type is ignored.
  - If the submitted credit card number is different and the expiration date is valid, the existing credit card number and date is replaced. The type must be provided only if the existing type is invalid. If the new credit card number consists of four (4) digits and the stored credit card number is a full number, the full number is replaced with the four digit one. A different credit card number means the new number is not empty and if it is a full number, it doesn't match the existing one. If the new number is 4 digits and the stored number is a full number, just the last 4 digits of the existing number are compared and has to be different.

AccountGetInfo, on page 15 AccountSetStatus, on page 31 AccountSetPassword, on page 30 AccountSetAgentSetupID, below

### AccountSetAgentSetupID

Changes the Agent Setup for the specified account. The Agent Setup is the Agent installation file. Each Agent installation executable can contain different features and permissions. The new Agent Setup must reside in the community or parent community of the specified account.

#### Parameters

| Name          | Description                                                                                                    | Туре    |
|---------------|----------------------------------------------------------------------------------------------------|---------|
| AccountNumber | The number of the user account that you want to assign a new Agent Setup to.                                                                                    | xsd:int |
| AgentSetupID  | The ID number of the Agent Setup that you want to assign to the specified account. This determines which features and permissions are available to the account. | xsd:int |

### **Return Values**

If successful, nothing is returned.

### **Error Codes**

| Code | Reason                                                                                                    |
|------|----------------------------------------------------------------------------------------------------|
| 1000 | Failed execution due to database time-out issue.                                                                                                    |
| 1001 | Access denied. Logged-in Technician does not have permission 'Scripting'.                                                                                |
| 1014 | Access denied. Logged-in Technician is not authorized to access resources.                                                                               |
| 1016 | The specified account cannot be found on the system.                                                                                                    |
| 1026 | Community this account belongs to does not contain the Agent Setup specified.                                                                            |
| 1044 | Access denied. Logged-in Technician does not have permission 'Change the Agent Setup of Accounts'.                                                       |
| 1047 | The Agent Setup of the account may not be changed because the account is deleted.<br>Setups can be changed only for accounts that are active or on hold. |

### Remarks

- You can use this API to change Agent Setup for the reserved accounts, since it can be set when reserving the accounts in the CommunityReserveTicket API.
- Technician must have the **Change the Agent Configuration of Accounts** permission to change an account's Agent Setup.
- If you have the technician **Use Scripting** permission, you can get the community or Agent Setup ID number by hovering over the name of the current or parent community or agent setup in the Support Center interface.
- Use the CommunityGetSubCommunityIDs API to obtain a list of subcommunities in a specific community. To determine the name of a community using its ID, use the CommunityGetName API.

- Use AccountGetInfo API to obtain an account's current Agent Setup ID. AgentSetupID is returned in AdminAPIBaseAccount.
- Optionally, you may use the Account C# helper class to get and set the AgentSetupID.

AccountGetInfo, on page 15

### AccountSetPassword

Sets the password for the specified account.

### Parameters

| Name          | Description                                                 | Туре       | Max String Size                                                        |
|---------------|-------------------------------------------------------------|------------|------------------------------------------------------------------------|
| AccountNumber | The account number for the account that you want to change. | xsd:int    | N/A                                                                    |
| Password      | The new password.                                           | xsd:string | Refer to Password<br>Restrictions for specific<br>password limitations |
| Justification | The reason or justification for the password change.        | xsd:string | 255                                                                    |

### **Return Values**

If successful, nothing is returned.

| Code | Reason                                                                                                    |
|------|----------------------------------------------------------------------------------------------------|
| 1000 | Failed execution due to database time-out issue.                                                                                                    |
| 1001 | Access denied. Logged-in Technician does not have permission 'Scripting'.                                                                                                    |
| 1014 | Access denied. Logged-in Technician is not authorized to access resources.                                                                                                    |
| 1016 | The specified account cannot be found on the system.                                                                                                    |
| 1022 | The password provided does not conform to requirements. Account passwords must be at least 6 characters long, cannot have leading and trailing space and cannot contain all the same characters. |
| 1023 | Justification cannot be blank.                                                                                                    |
| 1053 | Access denied. Logged-in Technician does not have permission 'Reset Account Passwords'.                                                                                                    |

### Remarks

The logged-in technician must have the Reset Account Passwords permission to use this API.

### Example

[C# Example]

int intAccount = 101000401;

//Change the account password

AdminService.AccountSetPassword(intAccount, "NewPass1", "Account holder forgot
password, asked for new password");

AccountSetStatus, below

AccountVerifyUserCredentials, on page 34

### AccountSetStatus

Sets the status of the specified account.

### Parameters

| Name          | Description                                                                                                    | Туре                        | Max<br>String<br>Size |
|---------------|----------------------------------------------------------------------------------------------------|-----------------------------|-----------------------|
| AccountNumber | The account number for the account that you want to change.                                                                                                    | xsd:int                     |                       |
| Status        | New Status.<br>The values defined in the Account Status<br>table in CommunityFindAccounts API.<br>Only one of three values from this table<br>can be specified here: Active, Cancelled,<br>Onhold | Connected:Account<br>Status |                       |
| Justification | The reason or justification for the password change.                                                                                                    | xsd:string                  | 255                   |
| StatusCode    | Status message code.<br>For possible values refer to any Support<br>Center Account status change page. If<br>technician has <b>Use Scripting</b> permission                                       | xsd:int                     |                       |

| Name | Description                                                                                                    | Туре | Max<br>String<br>Size |
|------|----------------------------------------------------------------------------------------------------|------|-----------------------|
|      | each status message is prefixed with the status code. If 0 is submitted, the value is ignored and no error is produced. |      |                       |

### **Return Values**

If successful, nothing is returned.

| Code | Reason                                                                                                  |
|------|----------------------------------------------------------------------------------------------------|
| 1000 | Failed execution due to database time-out issue.                                                        |
| 1001 | Access denied. Logged-in Technician does not have permission 'Scripting'.                               |
| 1014 | Access denied. Logged-in Technician is not authorized to access resources.                              |
| 1016 | The specified account cannot be found on the system.                                                    |
| 1023 | Justification cannot be blank.                                                                          |
| 1024 | Unable to perform required action. The destination community does not have enough licenses available.   |
| 1038 | Access denied. Logged-in Technician does not have permission 'Change the Status of Accounts'.           |
| 1039 | The status of the account may not be changed at this time, as it is locked by another process.          |
| 1040 | The status of the account may not be changed, as it is 'reserved'.                                      |
| 1041 | The status of the account may not be changed, as it is 'deleted'.                                       |
| 1042 | Cannot use the status specified. Status has to be one of the three values: Active, Cancelled or OnHold. |
| 1060 | Invalid status message code.                                                                            |
| 1061 | The status of the account may not be change, as old status is invalid.                                  |

### Remarks

- The Logged-in technician must have the permission Change the Status of Accounts.
- If the status of an account that is Active/OnHold/Reserved is changed to Cancelled/Deleted, the license used by the account would becomes available for use by another individual.
- If the status of an account is Reserved, it can only be changed to 'Cancelled'.

### Example

```
[C# Example]
int intAccount = 101000401;
//Put the account on hold
AdminService.AccountStatus(ACCOUNT_STATUS.HOLD);
AccountGetInfo, on page 15
AccountSetUserInfo, on page 26
```

### AccountVerifyAgentInfoURLHash

Determines if hash included in the Agent Info URL is valid. You can use this API to validate the hash extracted from the URL. Validation is based on the contents of the hash and the date the hash was generated. If the contents are valid and the hash was generated the day or the day before the request, then the API determines the request is from an authorized and authentic Agent.

### Parameters

| Name          | Description                                     | Туре       | Max String<br>Size |
|---------------|-------------------------------------------------|------------|--------------------|
| AccountNumber | The account number associated with the Agent.   | xsd:int    |                    |
| Hash          | Hash string obtained from the Agent Info<br>URL | xsd:string |                    |

### **Return Values**

| Name        | Description                                             |
|-------------|---------------------------------------------------------|
| HashCorrect | If the hash is valid, returns True; else returns False. |

### **Error Codes**

| Code | Reason                                                                     |
|------|----------------------------------------------------------------------------|
| 1014 | Access denied. Logged-in Technician is not authorized to access resources. |
| 1016 | The specified account cannot be found on the system.                       |

### Remarks

- The intent of this API is to provide a means to verify that the request was sent from a computer associated with an authorized, registered account within two days from the time the request was made.
- This verification does not guarantee that the URL originated from the Agent.
- This verification does not guarantee that the URL was not intercepted and reused by a third party.
- It is possible for a request to originate from the computer associated with the account, but not from the account holder. For example, an unauthorized person who has gained access to a registered user's computer. Use the AccountVerifyUserCredentials in addition to this API to verify the request is coming from a registered account holder.

AccountVerifyUserCredentials, below

### AccountVerifyUserCredentials

Verifies whether a user with the specified account number or e-mail address exists in the Data Center and if the specified password matches the account password. If the password is verified, returns *Approved* set to True.

### Parameters

| Name          | Description                                       | Туре       |
|---------------|---------------------------------------------------|------------|
| AccountNumber | The account number of the account to be verified. | xsd:int    |
| Password      | The user's account password.                      | xsd:string |

#### **Return Values**

| Name     | Description                                                                                                    | Туре        |
|----------|----------------------------------------------------------------------------------------------------|-------------|
| Approved | Indicates acceptance of credentials. The return value is set to True if the password is valid. Otherwise it is set to False. | xsd:boolean |

### **Error Codes**

| Code | Reason                                                                     |
|------|----------------------------------------------------------------------------|
| 1000 | Failed execution due to database time-out issue.                           |
| 1001 | Access denied. Logged-in Technician does not have permission 'Scripting'.  |
| 1014 | Access denied. Logged-in Technician is not authorized to access resources. |
| 1015 | The community does not exist.                                              |
| 1028 | This account has been locked due to too many unsuccessful login attempts.  |
| 1068 | Unable to authenticate user. Either the account or password is incorrect.  |

AccountGetInfo, on page 15

AccountSetStatus, on page 31

### **Community APIs**

The available APIs for accessing community attributes include:

- CommunityChangeName, on the next page
- CommunityCreate, on page 37
- CommunityCreateInServerGroup, on page 38
- CommunityDisableRegistration, on page 40
- CommunityEnableRegistration, on page 41
- CommunityFind, on page 42
- CommunityFindAccounts, on page 43
- CommunityFindFedAuthAccounts, on page 44
- CommunityGetChangedAccounts, on page 45
- CommunityGetChangedAccountsEx, on page 47
- CommunityGetChangedCommunities, on page 48
- CommunityGetInstall, on page 50
- CommunityGetLicenseCount, on page 51
- CommunityGetName, on page 52
- CommunityGetParent, on page 53
- CommunityGetStatisticsInfo, on page 54

- CommunityGetSubCommunityIDs, on page 55
- CommunityGetTechnicians, on page 56
- CommunityReserveTicket, on page 57
- CommunityReserveTicketandFetch, on page 59
- CommunitySetLicenseCount, on page 60

### CommunityChangeName

Changes the name of the specified community.

### Parameters

| Name          | Description                                      | Туре       | Max String<br>Size |
|---------------|--------------------------------------------------|------------|--------------------|
| CommunityID   | The ID of the community that you want to change. | xsd:int    |                    |
| CommunityName | The new community name.                          | xsd:string | 64                 |

### **Return Values**

If successful, nothing is returned.

| Code | Reason                                                                             |
|------|------------------------------------------------------------------------------------|
| 1000 | Failed execution due to database time-out issue.                                   |
| 1001 | Access denied. Logged-in Technician does not have permission 'Scripting'.          |
| 1003 | Access denied. Logged-in Technician does not have permission 'Modify Communities'. |
| 1014 | Access denied. Logged-in Technician is not authorized to access resources.         |
| 1015 | The community does not exist.                                                      |
| 1020 | A community with the specified name already exists.                                |
| 1021 | Unable to authenticate user. Either the account or password is incorrect.          |
| 1029 | Community names cannot include the character greater-than symbol, (>).             |

### Remarks

- The logged-in technician must have the Modify Communities permission.
- Community names are not case-sensitive. This API allows changing capitalization of name.

### Example

```
[C# Example]
```

int intCmtyId = 15;

//Change the name of our community

AdminService.CommunityChangeName(intCmtyId, "Changing name to this");

CommunityCreate, below

CommunityGetName, on page 52

# CommunityCreate

Creates a subcommunity (CommunityID, CommunityName) in the specified parent community (ParentCommunityID). Logged-in technician must have the **Modify Communities** permission.

### Parameters

| Name              | Description                                                        | Туре       | Max<br>String<br>Size |
|-------------------|--------------------------------------------------------------------|------------|-----------------------|
| ParentCommunityID | The ID of the community where you want to create the subcommunity. | xsd:int    |                       |
| CommunityName     | The name of the new subcommunity.                                  | xsd:string | 64                    |

### **Return Values**

| Name        | Description                     | Туре    |
|-------------|---------------------------------|---------|
| CommunityID | The ID of the new subcommunity. | xsd:int |

### **Error Codes**

| Code | Reason                                                                             |
|------|------------------------------------------------------------------------------------|
| 1000 | Failed execution due to database time-out issue.                                   |
| 1001 | Access denied. Logged-in Technician does not have permission 'Scripting'.          |
| 1003 | Access denied. Logged-in Technician does not have permission 'Modify Communities'. |
| 1014 | Access denied. Logged-in Technician is not authorized to access resources.         |
| 1015 | The community does not exist.                                                      |
| 1020 | A community with the specified name already exists.                                |
| 1021 | Unable to authenticate user. Either the account or password is incorrect.          |
| 1029 | Community names cannot include the character greater-than symbol, (>).             |

### Example

[C# Example]

//Create a new community

```
int intCmtyId = AdminService.CommunityCreate(intRootCmtyId, "This is my new
community");
```

### Remarks

Logged-in technician must have the Modify Communities permission.

CommunityGetName, on page 52

CommunityChangeName, on page 36

## CommunityCreateInServerGroup

Creates a subcommunity (CommunityID, CommunityName) in the specified server group (ParentCommunityID, ServerGroup). Logged-in technician must have the **Modify Communities** permission.

### Parameters

| Name              | Description                                                             | Туре       | Max<br>String<br>Size |
|-------------------|-------------------------------------------------------------------------|------------|-----------------------|
| ParentCommunityID | The ID of the community where you want to create the subcommunity.      | xsd:int    |                       |
| CommunityName     | The name of the new subcommunity.                                       | xsd:string | 64                    |
| ServerGroup       | The name of the server group where you want to create the subcommunity. | xsd:int    |                       |

## **Return Values**

| Name        | Description                     | Туре    |
|-------------|---------------------------------|---------|
| CommunityID | The ID of the new subcommunity. | xsd:int |

## **Error Codes**

| Code | Reason                                                                                   |
|------|------------------------------------------------------------------------------------------|
| 1001 | Access denied. Logged-in Technician does not have permission 'Scripting'.                |
| 1014 | Access denied. Logged-in Technician is not authorized to access resources.               |
| 1015 | The community does not exist.                                                            |
| 1020 | A community with the specified name already exists.                                      |
| 1021 | Unable to authenticate user. Either the account or password is incorrect.                |
| 1029 | Community names cannot include the character greater-than symbol, (>).                   |
| 1076 | Invalid server group; the parent community does not exist in the specified server group. |

### Example

int nRoot\_Community = AdminService.SessionLogin(sTechName, sPassword); int nCommunityId = AdminService.CommunityCreateInServerGroup(5, "New Community Name", 1);

Console.Writeline("New community created has an Id of " + nCommunityId);

## CommunityDisableRegistration

Disables registration to the community (CommunityID) if it was enabled. Use this API to prevent any new users from registering to the community.

### Parameters

| Name        | Description                                  | Туре    |
|-------------|----------------------------------------------|---------|
| CommunityID | The ID of the community you want to disable. | xsd:int |

### **Return Values**

| Name    | Description                                                                                                    |
|---------|----------------------------------------------------------------------------------------------------|
| Success | If registration is disabled, returns True; if registration is already disabled or in case of any error listed below, returns False. |

### **Error Codes**

| Code | Reason                                                                             |
|------|------------------------------------------------------------------------------------|
| 1000 | Failed execution due to database time-out issue.                                   |
| 1001 | Access denied. Logged-in Technician does not have permission 'Scripting'.          |
| 1003 | Access denied. Logged-in Technician does not have permission 'Modify Communities'. |
| 1014 | Access denied. Logged-in Technician is not authorized to access resources.         |
| 1015 | The community does not exist.                                                      |

### Remarks

- Logged-in technician must have the Modify Communities permission.
- If registration is already disabled, the API does nothing and no error messages are returned.
- This API cannot be used to disable the root community (-1). Submitting -1 as the CommunityID returns error 1015 and does nothing.

### Example

[C# Example]

int intCmtyId = 15;

```
//Turn off registration to the community
```

AdminService.CommunityDisableRegistration(intCmtyId);

CommunityEnableRegistration, below

AccountMoveToCommunity, on page 21

## **CommunityEnableRegistration**

Enables registration to the community (CommunityID) if it was disabled. Logged-in technician must have the **Modify Communities** permission.

### Parameters

| Name        | Description                                 | Туре    |
|-------------|---------------------------------------------|---------|
| CommunityID | The ID of the community you want to enable. | xsd:int |

### **Return Values**

| Name    | Description                                                                                                    |
|---------|----------------------------------------------------------------------------------------------------|
| Success | If registration is enabled, returns True; if registration is already enabled or in case of any error listed below, returns False. |

### **Error Codes**

| Code | Reason                                                                             |
|------|------------------------------------------------------------------------------------|
| 1000 | Failed execution due to database time-out issue.                                   |
| 1001 | Access denied. Logged-in Technician does not have permission 'Scripting'.          |
| 1003 | Access denied. Logged-in Technician does not have permission 'Modify Communities'. |
| 1014 | Access denied. Logged-in Technician is not authorized to access resources.         |
| 1015 | The community does not exist.                                                      |

#### Remarks

- Logged-in technician must have the Modify Communities permission.
- If registration is already enabled, the API does nothing and no error messages are returned.
- This API cannot be used to enable the root community (-1), which remains enabled by default. Submitting -1 as the CommunityID returns error 1015 and does nothing.

### Example

[C# Example]

```
int intCmtyId = 15;
```

//Turn on registration to the community

AdminService.CommunityEnableRegistration(intCmtyId);

CommunityDisableRegistration, on page 40

AccountMoveToCommunity, on page 21

## CommunityFind

Find all community IDs matching a specified parent community (ParentCommunityID) and community name (CommunityName).

### Parameters

| Name              | Description                                                  | Туре       | Max<br>String<br>Size |
|-------------------|--------------------------------------------------------------|------------|-----------------------|
| ParentCommunityID | The parent community for which you want to find a community. | xsd:int    |                       |
| CommunityName     | The name of the community whose ID you want to find.         | xsd:string | 64                    |

#### **Return Values**

| Name          | Description                | Туре                                                |
|---------------|----------------------------|-----------------------------------------------------|
| CommunityList | An array of community IDs. | Connected:Community<br>Find_CommunityList_<br>Array |

An empty list is returned if the search is successful, but no matching results are found.

### **Error Codes**

| Code | Reason                                                                    |
|------|---------------------------------------------------------------------------|
| 1001 | Access denied. Logged-in Technician does not have permission 'Scripting'. |

| Code | Reason                                                                     |
|------|----------------------------------------------------------------------------|
| 1014 | Access denied. Logged-in Technician is not authorized to access resources. |
| 1015 | The community does not exist.                                              |

### Example

```
int nRoot_Community = AdminService.SessionLogin(sTechName, sPassword);
AdminAPICommunityInfo[] aCI = AdminService.CommunityFind(5, "Find Me");
foreach ( AdminAPICommunityInfo Temp in aCI)
{
        Console.Writeline("Community ID: " + Temp.nCommunityID):
        Console.Writeline("Parent Community ID: " + Temp.nParentId);
        Console.Writeline("Parent Name: " + Temp.strParentCommunityName);
}
```

## CommunityFindAccounts

Find all accounts that match specified search criteria, including accounts in subcommunities of the specified community (CommunityID).

| Name        | Description                                                                                                    | Туре                                       | Max<br>String<br>Size |
|-------------|----------------------------------------------------------------------------------------------------|--------------------------------------------|-----------------------|
| CommunityID | The community you want to find accounts in; the starting point of the search.                                                           | xsd:int                                    |                       |
| FieldName   | The field to match Must be either LoginID or Email.                                                                                     | Connected:Searchfield                      |                       |
| FieldValue  | Text to match. Must be the LoginID<br>supplied in registration or e-mail address.<br>If this value is blank, no search is<br>performed. | xsd:string (LoginID)<br>xsd:string (Email) | 64<br>100             |
| Status      | Find accounts with the specified status;<br>the value of this field must be one of the<br>following values:                             | Connected: ACCOUNT_<br>STATUS              |                       |
|             | ACCOUNT_NOSTATUS                                                                                                    |                                            |                       |
|             | ACCOUNT_ANY                                                                                                    |                                            |                       |
|             | ACCOUNT_INUSE *                                                                                                    |                                            |                       |

### Parameters

| Name | Description                                                   | Туре | Max<br>String<br>Size |
|------|---------------------------------------------------------------|------|-----------------------|
|      | ACCOUNT_DELETED                                               |      |                       |
|      | ACCOUNT_RESERVED                                              |      |                       |
|      | ACCOUNT_ONHOLD                                                |      |                       |
|      | ACCOUNT_CANCEL                                                |      |                       |
|      | ACCOUNT_ACTIVE                                                |      |                       |
|      |                                                               |      |                       |
|      | *"INUSE" indicates the account is either<br>Active or On Hold |      |                       |

### **Return Values**

If successful and matching results are found, this API returns an array called **AdminAPIBaseAccountInfoList** that contains AdminAPIBaseAccountInfo structures.

An empty list is returned if the search is successful, but no matching results are found.

### **Error Codes**

| Code | Reason                                                                     |
|------|----------------------------------------------------------------------------|
| 1000 | Failed execution due to database time-out issue.                           |
| 1001 | Access denied. Logged-in Technician does not have permission 'Scripting'.  |
| 1014 | Access denied. Logged-in Technician is not authorized to access resources. |
| 1015 | The community does not exist.                                              |

CommunityGetChangedAccounts, on the next page CommunityFindFedAuthAccounts, below AccountGetInfo, on page 15 AccountSetAgentSetupID, on page 28 AccountSetStatus, on page 31 AccountMoveToCommunity, on page 21

## **CommunityFindFedAuthAccounts**

Find all accounts that match a particular federated authentication User ID in a specific community.

### Parameters

| Name        | Description                                  | Туре       | Max<br>String<br>Size |
|-------------|----------------------------------------------|------------|-----------------------|
| CommunityID | The community you want to find accounts in.  | xsd:int    |                       |
| AccountUID  | The User ID whose accounts you want to find. | xsd:string | 128                   |

### **Return Values**

If successful and matching results are found, this API returns an array called **AdminAPIBaseAccountInfoList** that contains AdminAPIBaseAccountInfo structures.

An empty list is returned if the search is successful, but no matching results are found.

### **Error Codes**

| Code | Reason                                                                     |
|------|----------------------------------------------------------------------------|
| 1000 | Failed execution due to database time-out issue.                           |
| 1001 | Access denied. Logged-in Technician does not have permission 'Scripting'.  |
| 1014 | Access denied. Logged-in Technician is not authorized to access resources. |
| 1015 | The community does not exist.                                              |

CommunityGetChangedAccounts, below

CommunityFindAccounts, on page 43

AccountGetInfo, on page 15

AccountSetAgentSetupID, on page 28

AccountSetStatus, on page 31

AccountMoveToCommunity, on page 21

## **CommunityGetChangedAccounts**

Returns a list of all user accounts and the account information that changed after the specified date. An account is considered changed if there are any changes to the user information including Name, Address, Phone, as well as status changes and community assignment changes. You can use a bitmask to return a subset of user or account information.

### Parameters

| Name        | Description                                                                                                    | Туре       |
|-------------|----------------------------------------------------------------------------------------------------|------------|
| CommunityID | The community where you want to search for accounts that have recently changed.<br>Subcommunities of the specified community are included in the search.         | xsd:int    |
| Date        | The date on or after which the account changes occurred; use with the <i>EndDate</i> parameter to search for accounts that changed within a specific date range. | xsd:string |

### **Return Values**

| Name                  | Description                                                                                                    | Туре                                                                  |
|-----------------------|----------------------------------------------------------------------------------------------------|-----------------------------------------------------------------------|
| AccountChange<br>List | An array of account numbers. The array comprises a list of accounts that changed on or after the specified <i>Date</i> . | Connected:Community<br>GetChangedAccounts_<br>AccountChangeList_Array |
| EndDate               | Date of the last account change found.                                                                                   | xsd:date                                                              |

### **Error Codes**

| Code | Reason                                                                     |
|------|----------------------------------------------------------------------------|
| 1000 | Failed execution due to database time-out issue.                           |
| 1001 | Access denied. Logged-in Technician does not have permission 'Scripting'.  |
| 1014 | Access denied. Logged-in Technician is not authorized to access resources. |
| 1015 | The community does not exist.                                              |
| 1069 | The specified date is not a valid date.                                    |

### Remarks

- Accounts in subcommunities of the specified community are also returned.
- May be used to notify another application or portal of changes to user information.
- Refer to http://www.w3.org/TR/xmlschema-2/#date for a description of the xsd:date type.

AccountGetInfo, on page 15

# CommunityGetChangedAccountsEx

Returns a list of all user accounts and the account information that changed after the specified date and time. An account is considered changed if there are any changes to the user information including Name, Address, Phone, as well as status changes and community assignment changes. You can use a bitmask to return a subset of user or account information. This call is similar to CommunityGetChangedAccounts, on page 45, but this call includes both date and time information.

### Parameters

| Name        | Description                                                                                                    | Туре                               |
|-------------|----------------------------------------------------------------------------------------------------|------------------------------------|
| CommunityID | The community where you want to search for<br>accounts that have recently changed.<br>Subcommunities of the specified community are<br>included in the search.                | xsd:int                            |
| DateTime    | The date and time on or after which the account changes occurred; use with the <i>EndDateTime</i> parameter to search for accounts that changed within a specific date range. | xsd:dateTime                       |
| ChangeMask  | Indicates the type of bitmask:<br>MODIFICATIONSBITMASK_ALL<br>MODIFICATIONSBITMASK_OTHER<br>MODIFICATIONSBITMASK_USER_INFO                                                    | Connected:<br>MODIFICATIONSBITMASK |

### **Return Values**

| Name                  | Description                                                                                                    | Туре                                                              |
|-----------------------|----------------------------------------------------------------------------------------------------|-------------------------------------------------------------------|
| AccountChange<br>List | An array of account<br>numbers. The array<br>comprises a list of<br>accounts that changed on<br>or after the specified<br><i>DateTime</i> . | Connected:CommunityGetChangedAccounts_<br>AccountChangeList_Array |
| EndDateTime           | Date and time of the last account change found.                                                                                             | xsd:dateTime                                                      |

### **Error Codes**

| Code | Reason                                                                     |
|------|----------------------------------------------------------------------------|
| 1000 | Failed execution due to database time-out issue.                           |
| 1001 | Access denied. Logged-in Technician does not have permission 'Scripting'.  |
| 1014 | Access denied. Logged-in Technician is not authorized to access resources. |
| 1015 | The community does not exist.                                              |
| 1069 | The specified date is not a valid date.                                    |

### Remarks

- Accounts in subcommunities of the specified community are also returned.
- May be used to notify another application or portal of changes to user information.
- Refer to http://www.w3.org/TR/xmlschema-2/#date for a description of the xsd:dateTime type.

AccountGetInfo, on page 15

## **CommunityGetChangedCommunities**

Returns a list of all communities that changed during the specified period. Information includes any existing communities changes as well as new communities.

### Parameters

| Name              | Description                                                                                                    | Туре     |
|-------------------|----------------------------------------------------------------------------------------------------|----------|
| ParentCommunityID | The community where you want to start the search<br>for communities that have recently changed.<br>Subcommunities of the specified community are<br>included in the search.           | xsd:int  |
| Date              | The date on or after which the community changes occurred; use with the <i>EndDate</i> parameter to search for communities that changed within a specific date range.                 | xsd:date |
| EndDate           | The date before which the community changes<br>occurred; used in conjunction with the Date<br>parameter when searching for communities that<br>changed within a specified date range. | xsd:date |

### **Return Values**

| Name                    | Description                                                                                                   | Туре                                                                       |
|-------------------------|----------------------------------------------------------------------------------------------------|----------------------------------------------------------------------------|
| Community<br>ChangeList | The community ID for each changed community. This information comes from the Registry.ChangedCommunity table. | Connected:CommunityGetChangedCommunities_<br>CommunityChangeList_<br>Array |
| Count                   | Size of<br>CommunityChangeList.                                                                               | xsd:int                                                                    |

### **Error Codes**

| Code | Reason                                                                     |
|------|----------------------------------------------------------------------------|
| 1000 | Failed execution due to database time-out issue.                           |
| 1001 | Access denied. Logged-in Technician does not have permission 'Scripting'.  |
| 1014 | Access denied. Logged-in Technician is not authorized to access resources. |
| 1015 | The community does not exist.                                              |
| 1075 | Invalid date range.                                                        |

#### Remarks

- Communities in subcommunities of the specified parent community are also returned.
- Refer to http://www.w3.org/TR/xmlschema-2/#date for a description of the xsd:date type.

### Example

```
int nRoot_Community = AdminService.SessionLogin(sTechName, sPassword);
DateTime dtStartDate = DateTime.UtcNow.AddDays(-30);
DateTime dtEndDate = DateTime.UtcNow;
int[] anChangeCommunityIds AdminService.CommunityGetChangedCommunities(nRoot_
Community, dtStartDate.Date, dtEndDate.Date);
int[] anAccounts;
foreach (int nID in anChangeCommunityIds)
{
    int[] anData = AdminService.CommunityGetChangedAccounts(nID, dtStartDate.Date,
MODIFICATIONSBITMASK.MODIFICATIONSBITMASK_OTHER, out dtEndDate);
    foreach (int nAccount in anData)
    {
        Console.Writeline(nAccount);
    }
}
```

## CommunityGetInstall

Returns data that can be used to create a PC Agent installation file for a selected parent community (ParentCommunityID) and Agent configuration (ConfigurationID).

### Parameters

| Name              | Description                                                                 | Туре    |
|-------------------|-----------------------------------------------------------------------------|---------|
| ParentCommunityID | The parent community that contains the Agent configuration you want to get. | xsd:int |
| ConfigurationID   | The ID of the Agent configuration you want to download.                     | xsd:int |

### **Return Values**

If successful, the API returns a binary byte array that you can save as an Agent Setup file (for example, AgentSetup.msi).

#### Remarks

This API lets you create an Agent Setup file for a PC Agent.

### **Error Codes**

| Code | Reason                                                                     |
|------|----------------------------------------------------------------------------|
| 1001 | Access denied. Logged-in Technician does not have permission 'Scripting'.  |
| 1014 | Access denied. Logged-in Technician is not authorized to access resources. |
| 1015 | The community does not exist.                                              |
| 1078 | Community does not contain the Agent Setup specified.                      |

### Example

```
int nRoot_Community = AdminService.SessionLogin(sTechName, sPassword);
byte[] abInstall = AdminService.CommunityGetInstall(5, 9);
FileStream fsWriter = new FileStream("setup.msi", FileMode.Create);
foreach (byte bTemp in abInstall)
{
    fsWriter.WriteByte(Byte);
}
fsWriter.Close();
```

# CommunityGetLicenseCount

Returns the number of licenses allocated to a community for PC Agents.

### **Parameters**

| Name        | Description                                                                                | Туре                      |
|-------------|--------------------------------------------------------------------------------------------|---------------------------|
| CommunityID | The community for which you want to obtain the number of allocated licenses for PC Agents. | xsd:int                   |
| ProductCode | Indicates the type of product:<br>PRODUCTCODE_PC_AGENT                                     | Connected:<br>ProductCode |

### **Return Values**

| Name         | Description                                                                                                    | Туре    |
|--------------|----------------------------------------------------------------------------------------------------|---------|
| LicenseCount | The number of licenses allocated to the community for a specific product type.                                          | xsd:int |
|              | If access to the community is denied (no licenses are allocated to the community), the return value is SOAP fault 1070. |         |
|              | If the community inherits licenses from its parent community, the return value is -1.                                   |         |
|              | If the community has an unlimited number of licenses, the return value is -2.                                           |         |

### **Error Codes**

| Code | Reason                                                                     |
|------|----------------------------------------------------------------------------|
| 1014 | Access denied. Logged-in Technician is not authorized to access resources. |
| 1015 | The community does not exist.                                              |
| 1030 | The Data Center is not licensed for this product.                          |

## Example

[C# Example]

//Get the license count for CommunityId 19 and print it //Get the count for PC Agent licenses first

int nCmtyId = 19;

```
PRODUCTCODE ePCode = PRODUCTCODE.PRODUCTCODE_PC_AGENT;
int nCount = AdminService.CommunityGetLicenseCount(nCmtyId, ePCode);
Console.WriteLine("CommunityId {0} has PC license count of: {1}", nCmtyId, nCount);
```

CommunitySetLicenseCount, on page 60

## CommunityGetName

Returns the full and short community names for the specified community ID (CommunityID).

### Parameters

| Name        | Description                                              | Туре    |
|-------------|----------------------------------------------------------|---------|
| CommunityID | The ID of the community you want to return the names of. | xsd:int |

### **Return Values**

If successful, returns AdminAPICommunityNames, which contains the following information:

| Name      | Description                                     | Туре       | Max<br>String<br>Size |
|-----------|-------------------------------------------------|------------|-----------------------|
| FullName  | Canonical name of the specified community ID.   | xsd:string | 64                    |
| ShortName | The short community name (community name only). | xsd:string | 64                    |

## **Error Codes**

| Code | Reason                                                                     |
|------|----------------------------------------------------------------------------|
| 1000 | Failed execution due to database time-out issue.                           |
| 1001 | Access denied. Logged-in Technician does not have permission 'Scripting'.  |
| 1014 | Access denied. Logged-in Technician is not authorized to access resources. |
| 1015 | The community does not exist.                                              |

### Example

[C# Example]

int intCmtyId = 15;

//Get the community name

```
AdminAPICommunityNames cAPICmtyNames = AdminService.CommunityGetName(intCmtyId);
Console.WriteLine("Canonical Name: {0}", cAPICmtyNames.strFullName);
Console.WriteLine("Short Name: {0}", cAPICmtyNames.strShortName);
```

CommunityGetSubCommunityIDs, on page 55

# CommunityGetParent

Returns the parent (ParentCommunityID) of the given community.

### Parameters

| Name        | Description                                               | Туре    |
|-------------|-----------------------------------------------------------|---------|
| CommunityID | The ID of the community you want to return the parent of. | xsd:int |

## **Return Values**

| Name              | Description                                                             | Туре    |
|-------------------|-------------------------------------------------------------------------|---------|
| ParentCommunityID | The ID of the community you want to return a list of subcommunities for | xsd:int |

## **Error Codes**

| Code | Reason                                                                     |
|------|----------------------------------------------------------------------------|
| 1000 | Failed execution due to database time-out issue.                           |
| 1001 | Access denied. Logged-in Technician does not have permission 'Scripting'.  |
| 1014 | Access denied. Logged-in Technician is not authorized to access resources. |
| 1015 | The community does not exist.                                              |

### Remarks

If *CommunityID* is -1 (that is, the Data Center root community), the return *ParentCommunityID* will be -1.

### Example

```
int nAccount = 101000001;
AdminAPIAccountInfo cAcntInfo = AdminService.AccountGetInfo(nAccount);
int nAccounts_CommunityID = cAcntInfo.BaseAccountInfo.nCommunityID;
int nAccounts_Parent_CommunityID = AdminService.CommunityGetParent(nAccounts_
CommunityID);
```

## CommunityGetStatisticsInfo

Returns the following statistics for a given community (CommunityID):

- Number of accounts
- Number of licenses in use
- Number of licenses available
- Uncompressed tip revision size. (This information allows for identification of the relative size of the community data.)

#### Parameters

| Name        | Description                                                | Туре    |
|-------------|------------------------------------------------------------|---------|
| CommunityID | The ID of the community you want to return statistics for. | xsd:int |

### **Return Values**

| Name                    | Description                                                                                                    | Туре                                                         |
|-------------------------|----------------------------------------------------------------------------------------------------|--------------------------------------------------------------|
| CommunityStatisticsInfo | A data structure that contains statistics for the specified community, including:                                                         | Connected:<br>AdminAPICommunityStatisticsInfo,<br>on page 95 |
|                         | number of accounts                                                                                                    |                                                              |
|                         | number of licenses in use                                                                                                    |                                                              |
|                         | <ul> <li>number of licenses<br/>available</li> </ul>                                                                                      |                                                              |
|                         | <ul> <li>uncompressed tip<br/>revision size (allows for<br/>identification of the<br/>relative size of the<br/>community data)</li> </ul> |                                                              |

### **Error Codes**

| Code | Reason                                                                     |
|------|----------------------------------------------------------------------------|
| 1001 | Access denied. Logged-in Technician does not have permission 'Scripting'.  |
| 1014 | Access denied. Logged-in Technician is not authorized to access resources. |
| 1015 | The community does not exist.                                              |

### Example

```
int nRoot_Community = AdminService.SessionLogin(sTechName, sPassword);
AdminAPICommunityStatisticsInfo CSI = AdminService.CommunityGetStatisticsInfo(5);
```

```
Console.Writeline("Name: " + CSI.strCommunityName);
Console.Writeline("Account Count: " + CSI.nAccountCount);
Console.Writeline(" License Count Available: " + CSI.nLicenseCountAvailable);
Console.Writeline(" License Count in Use: " + CSI.nLicenseCountInUse);
Console.Writeline(" Tip Revision Uncompressed Size: " +
CSI.lTipRevisionUncompressedSize);
```

## CommunityGetSubCommunityIDs

Returns a list of all the child or subcommunities of the specified parent community.

### Parameters

| Name              | Description                                                             | Туре    |
|-------------------|-------------------------------------------------------------------------|---------|
| ParentCommunityID | The ID of the community you want to return a list of subcommunities for | xsd:int |

### **Return Values**

If successful, returns SubCommunityIDs, an array of CommunityIDs.

#### **Error Codes**

| Code | Reason                                                                     |
|------|----------------------------------------------------------------------------|
| 1000 | Failed execution due to database time-out issue.                           |
| 1001 | Access denied. Logged-in Technician does not have permission 'Scripting'.  |
| 1014 | Access denied. Logged-in Technician is not authorized to access resources. |
| 1015 | The community does not exist.                                              |

### Example

```
[C# Example]
int intCmtyId = 15;
//Get a list of ids of subcommunities in this community
int[] intASubCmtyIDs =AdminService. CommunityGetSubCommunityIDs(intCmtyId);
if ( intASubCmtyIDs != null )
{
  foreach(int x in intASubCmtyIDs )
  {
    Console.Write("{0} ", x)
  }
}
CommunityCreate, on page 37
CommunityChangeName, on page 36
CommunityGetName, on page 52
CommunityGetTechnicians, below
```

## **CommunityGetTechnicians**

Returns a list of all the technicians in the specified community.

### Parameters

| Name        | Description                                                    | Туре    |
|-------------|----------------------------------------------------------------|---------|
| CommunityID | The community for which you want to get a list of technicians. | xsd:int |

### **Return Values**

If successful, returns TechIDs, an array of type AdminAPITechnicianID, on page 98.

### **Error Codes**

| Co  | ode | Reason                                                                    |
|-----|-----|---------------------------------------------------------------------------|
| 100 | 00  | Failed execution due to database time-out issue.                          |
| 100 | 01  | Access denied. Logged-in Technician does not have permission 'Scripting'. |

| Code | ode Reason                                                                 |  |
|------|----------------------------------------------------------------------------|--|
| 1014 | Access denied. Logged-in Technician is not authorized to access resources. |  |
| 1015 | The community does not exist.                                              |  |

### Example

```
[C# Example]
int intCmtyId = 15;
//Get a list of technicians in this community
AdminAPITechnicianID[] TechArray = AdminService.CommunityGetTechnicians(intCmtyId);
if ( intASubCmtyIDs != null )
{
  foreach(AdminAPITechnicianID T in TechArray )
  {
     Console.WriteLine("{0}:{1} ", T.strTechName, T.nCommunityID)
  }
}
CommunityCreate, on page 37
CommunityChangeName, on page 36
CommunityGetName, on page 52
CommunityGetTechnicians, on the previous page
CommunityGetSubCommunityIDs, on page 55
```

## CommunityReserveTicket

**DEPRECATED:** This API is deprecated. It uses the CommunityReserveTicketandFetch, on page 59 API to reserve accounts and return the account number.

Reserves an account for future registration. Also sets the user information for the reserved account, including the account's community, Agent Setup and license code.

### Parameters

| Name         | Description                                                                                                    | Туре    |
|--------------|----------------------------------------------------------------------------------------------------|---------|
| CommunityID  | Community in which to reserve the account.                                                                                         | xsd:int |
| AgentSetupID | Agent Setup ID assigned for the future<br>account. To use the default Agent Setup for<br>the specified community, set AgentSetupID | xsd:int |

| Name                            | Description                                                                                                    | Туре                           |
|---------------------------------|----------------------------------------------------------------------------------------------------|--------------------------------|
|                                 | to zero (0).                                                                                                    |                                |
| AdminAPIUserInfo,<br>on page 99 | Information about the user of the reserved<br>account. This info is optional except LoginID<br>field, which identifies the reserved account.<br>LoginID may be obtained from another<br>source such as an enterprise directory<br>server. | Connected:Admin<br>APIUserInfo |
| ProductCode                     | Indicates the type of product license to reserve for the account:<br>PRODUCTCODE_PC_AGENT                                                                                                    | Connected:ProductCode          |

## **Return Values**

If successful, nothing is returned.

## **Error Codes**

| Code | Reason                                                                                                |
|------|----------------------------------------------------------------------------------------------------|
| 1000 | Failed execution due to database time-out issue.                                                      |
| 1001 | Access denied. Logged-in Technician does not have permission 'Scripting'.                             |
| 1012 | Credit Card Expiration Date is not a valid date.                                                      |
| 1013 | Credit Card type is invalid. Valid credit card types are Visa, MasterCard and AMEX.                   |
| 1014 | Access denied. Logged-in Technician is not authorized to access resources.                            |
| 1015 | The community does not exist.                                                                         |
| 1018 | Credit Card number is invalid.                                                                        |
| 1024 | Unable to perform required action. The destination community does not have enough licenses available. |
| 1026 | Community this account belongs to does not contain the Agent Setup specified.                         |
| 1035 | Agent Setup ID is not enabled.                                                                        |
| 1063 | Access denied. Logged-in Technician does not have permission 'Reserve Tickets'.                       |
| 1066 | Cannot reserve account for empty Logon ID.                                                            |

### Remarks

- Logged-in technician must have the **Reserve Accounts** permission enabled.
- If supplying the credit card information, see the rules for AccountSetUserInfo, on page 26.
- More than one ticket may be reserved for the same LoginID. This is useful if the individual account holder has more than one computer to back up.

CommunityCreate, on page 37

# CommunityReserveTicketandFetch

Reserves an account for future registration and returns the account number for the reserved account. Also sets the user information for the reserved account, including the account's community, Agent Setup and license code.

### Parameters

| Name                            | Description                                                                                                    | Туре                           |
|---------------------------------|----------------------------------------------------------------------------------------------------|--------------------------------|
| CommunityID                     | Community in which to reserve the account.                                                                                                    | xsd:int                        |
| AgentSetupID                    | Agent Setup ID assigned for the future<br>account. To use the default Agent Setup for<br>the specified community, set AgentSetupID<br>to zero (0).                                                                                        | xsd:int                        |
| AdminAPIUserInfo,<br>on page 99 | Information about the user of the reserved<br>account. This info is optional except LoginID<br>field, which identifies the reserved account.<br>LoginID may be obtained from another<br>source such as an enterprise directory<br>server. | Connected:Admin<br>APIUserInfo |
| ProductCode                     | Indicates the type of product license to reserve for the account:<br>PRODUCTCODE_PC_AGENT                                                                                                    | Connected:ProductCode          |

## **Return Values**

If successful, this API returns the reserved account number in an array called **AdminAPIBaseAccountInfoList** that contains AdminAPIBaseAccountInfo, on page 95 data structures.

### **Error Codes**

| Code | Reason                                                                                                |
|------|----------------------------------------------------------------------------------------------------|
| 1000 | Failed execution due to database time-out issue.                                                      |
| 1001 | Access denied. Logged-in Technician does not have permission 'Scripting'.                             |
| 1012 | Credit Card Expiration Date is not a valid date.                                                      |
| 1013 | Credit Card type is invalid. Valid credit card types are Visa, MasterCard and AMEX.                   |
| 1014 | Access denied. Logged-in Technician is not authorized to access resources.                            |
| 1015 | The community does not exist.                                                                         |
| 1018 | Credit Card number is invalid.                                                                        |
| 1024 | Unable to perform required action. The destination community does not have enough licenses available. |
| 1026 | Community this account belongs to does not contain the Agent Setup specified.                         |
| 1035 | Agent Setup ID is not enabled.                                                                        |
| 1063 | Access denied. Logged-in Technician does not have permission 'Reserve Tickets'.                       |
| 1066 | Cannot reserve account for empty Logon ID.                                                            |

### Remarks

- Logged-in technician must have the **Reserve Accounts** permission enabled.
- If supplying the credit card information, see the rules for AccountSetUserInfo, on page 26.
- More than one ticket may be reserved for the same LoginID. This is useful if the individual account holder has more than one computer to back up.

CommunityCreate, on page 37

# CommunitySetLicenseCount

Allocates a specified number of licenses in a community for PC Agents.

### Parameters

| Name        | Description                                                                       | Туре    |
|-------------|-----------------------------------------------------------------------------------|---------|
| CommunityID | The community to which you want to allocate licenses for a specific product type. | xsd:int |

| Name         | Description                                                                                                    | Туре                  |
|--------------|----------------------------------------------------------------------------------------------------|-----------------------|
| ProductCode  | Indicates the type of product license to reserve for the account:<br>PRODUCTCODE_PC_AGENT                                                                                                    | Connected:ProductCode |
| LicenseCount | The number of licenses that you want to<br>allocate to the community for a specific<br>product type. This value cannot exceed the<br>number of unused licenses available to the<br>community.      | xsd:int               |
|              | To configure the community to inherit<br>licenses from its parent community, specify<br>0 (zero) as the LicenseCount.<br>To deny access to this community, do not<br>specify a LicenseCount value. |                       |

### **Return Values**

If successful, none.

### **Error Codes**

| Code | Reason                                                                     |
|------|----------------------------------------------------------------------------|
| 1014 | Access denied. Logged-in Technician is not authorized to access resources. |
| 1015 | The community does not exist.                                              |
| 1030 | The Data Center is not licensed for this product.                          |
| 1031 | The allocated license count value is invalid.                              |

### Remarks

The logged-in technician must have the **Allocate Licenses to Subcommunities** permission enabled.

## Example

```
[C# Example]
int nCmtyId = 19;
//Allocate 200 PC Agent licenses to the community
ePCode = PRODUCTCODE.PRODUCTCODE_PC_AGENT;
nCount = 200;
AdminService.CommunitySetLicenseCount(nCmtyId, ePCode, nCount);
```

CommunityGetLicenseCount, on page 51

# Session APIs

The available interfaces for session features include:

- SessionLoginTechnician, below
- SessionLogoutTechnician, on page 64

# SessionLoginTechnician

Starts a SOAP session with Support Center using the specified technician's name and password.

### **Parameters**

| Name     | Description                                         | Туре       | Max String<br>Size           |
|----------|-----------------------------------------------------|------------|------------------------------|
| TechName | Technician log in name. It is case-<br>insensitive. | xsd:string | 64                           |
| Password | Technician password. It is case-<br>sensitive.      | xsd:string | See Password<br>Restrictions |

### **Return Values**

| Name        | Description                                                |
|-------------|------------------------------------------------------------|
| CommunityID | Returns the root community ID of the logged in technician. |

### **Error Codes**

| Code | Reason                                                                                                    |
|------|----------------------------------------------------------------------------------------------------|
| 1000 | Failed execution due to database time-out issue.                                                                                                    |
| 1001 | Access denied. Logged-in Technician does not have permission 'Scripting'.                                                                              |
| 1030 | Unable to authenticate technician. Either the Technician ID or password is incorrect, or there is more than one technician with submitted credentials. |
| 1031 | The current password has expired.                                                                                                    |

### Remarks

• The technician account used to establish the session must have the **Use Scripting** permission to make calls to the APIs. Some APIs have additional permission requirements. Refer to the

documentation for each API to determine if any additional permissions are required for the calls you want to make.

- To avoid exposing your password, make sure that the script you use gets the password from some secure location, such as an encrypted file on disk.
- The C# wrapper class APISession contains code to securely store the technician password in the OS the first time it is asked for, and then uses it thereafter if the user logged in is the same user who supplied the password.
- Use TechnicianGetPasswordExpiryDate to determine when your password expires and make sure you change it and the script before your password expires.
- If there are three unsuccessful attempts to log on, the account will be locked.
- Support Center allows creation of technicians using the same user name and password in different communities. This API assumes that there aren't any such duplicate technician user names. If the same user name is used for technicians in different communities, the duplicate technicians cannot access these APIs. The error 1030 is returned on attempt to authenticate a duplicate technician user ID.
- To prevent this problem, run the SQL query provided below to identify duplicate technicians. If duplicates exist, change one of the duplicate user names to a unique name.

```
select techid, min(permissionvalue), max(permissionvalue), min
(rootcommunityid),
max(rootcommunityid),count(*) from techpermission
where permissiontype = 'pwhash1'
group by techid
having count(*) > 1
and min(permissionvalue) = max(permissionvalue)
```

## Example

[C# Example]

```
//Login and set a cookie so that multiple calls
//can be made during a single session, display the
//root community ID of the logged-in technician,
//display the password expiration date, then logout.
```

```
AdminAPIService AdminService = new AdminAPIService()
```

```
AdminService.CookieContainer = new System.Net.CookieContainer();
AdminService.PreAuthenticate = true;
AdminService.Credentials = System.Net.CredentialCache.DefaultCredentials;
```

```
string strTechName = "druidia";
string strTechPassword = "Boston1822";
int intRootCmtyId = AdminService.SessionLoginTechnician (strTechName,
strTechPassword);
```

DateTime dtExp = AdminService.TechnicianGetPasswordExpiryDate();

Web Services Programming Reference Chapter 2: APIs

Console.WriteLine("Technician {0} is logged into community ID:{1}.", strTechName, intRootCmtyId); Console.WriteLine("Password for technician {0} expires on {1}.", strTechName, dtExp.ToString("MM/dd/yyyy"));

AdminService.SessionLogoutTechnician();

SessionLogoutTechnician, below

## **SessionLogoutTechnician**

Log out of a session.

#### **Parameters**

None.

### **Return Values**

None.

#### Remarks

If SessionLogoutTechnician is not called, it will be automatically abandoned by IIS after the session time out has passed (The default session time-out value is twenty (20) minutes.) However, calling this function to end a session is recommended, since it frees up resources on the Web server.

### Example

[C# Example]

```
//Login and set a cookie so that multiple calls
//can be made during a single session, display the
//root community ID of the logged-in technician,
//display the password expiration date, then logout.
AdminAPIService AdminService = new AdminAPIService()
AdminService.CookieContainer = new System.Net.CookieContainer();
AdminService.PreAuthenticate = true;
AdminService.Credentials = System.Net.CredentialCache.DefaultCredentials;
string strTechName = "druidia";
string strTechPassword = "Boston1822";
int intRootCmtyId = AdminService.SessionLoginTechnician (strTechName,
strTechPassword);
```

```
DateTime dtExp = AdminService.TechnicianGetPasswordExpiryDate();
Console.WriteLine("Technician {0} is logged into community ID:{1}.", strTechName,
intRootCmtyId);
Console.WriteLine("Password for technician {0} expires on {1}.", strTechName,
dtExp.ToString("MM/dd/yyyy"));
```

```
AdminService.SessionLogoutTechnician();
```

SessionLoginTechnician, on page 62

## **Reports APIs**

The available interfaces for reports include:

- ReportTemplateRun, below
- ReportGet, on page 67
- ReportDelete, on page 68

# ReportTemplateRun

Runs a defined report in the specified community. This API returns the report name immediately, without waiting for all of the report results. Use the ReportGet API to get the actual report results.

### Parameters

| Name                                    | Description                                                                                                    | Туре                               |
|-----------------------------------------|----------------------------------------------------------------------------------------------------|------------------------------------|
| AdminAPIReportTemplateID,<br>on page 98 | A data structure that<br>contains the name of<br>the report template<br>to run and ID of the<br>community where<br>the report was<br>created. | Connected:AdminAPIReportTemplateID |
| IncludeSubCommunites                    | Determines whether<br>to include<br>information from the<br>subcommunities of<br>the specified<br>community.                                  | xsd:boolean                        |
| ReportStartDate                         | The start of the date<br>range to use when<br>collecting report<br>information.                                                               | xsd:dateTime                       |
| ReportEndDate                           | The end of the date<br>range to use when<br>collecting report<br>information.                                                                 | xsd:dateTime                       |

## **Return Values**

If the template is successfully run, returns the name of the report results for the specified community and report template.

| Name       | Description                                                                                                    | Туре       | Max<br>String<br>Size |
|------------|----------------------------------------------------------------------------------------------------|------------|-----------------------|
| ReportName | Name of the report output.<br>If the name was not passed in with the ReportName<br>parameter, then the default format is used:<br>< <i>CommunityID</i> >_8_< <i>NameOfReport</i> >.scr | xsd:string | 64                    |

### **Error Codes**

| Code | Reason                                                                        |
|------|-------------------------------------------------------------------------------|
| 1000 | Failed execution due to database time-out issue.                              |
| 1001 | Access denied. Logged-in Technician does not have permission 'Scripting'.     |
| 1004 | Access denied. Logged-in Technician does not have permission 'Run Reports'.   |
| 1014 | Access denied. Logged-in Technician is not authorized to access resources.    |
| 1015 | The community does not exist                                                  |
| 1057 | A report with this name already exists, or is currently running in the queue. |
| 1059 | Specified date range is invalid: start date is after the end date.            |
| 1065 | Report Template does not exist in requested community.                        |

#### Remarks

- Logged-in technician must have the Run Reports permission.
- To include information from all subcommunities in the specified community, specify IncludeSubCommunites as True.
- A report with the requested name and CommunityID must exist in Support Center.
- The report can be self-contained, requires no additional information to run, or requires the date range. It also applies to the Custom reports that have Active Run Screen type.
- To use this API to run a custom report, make sure the custom report's Run Screen type is set to Custom and that all parameters for the run screen have default values (no validation for the parameters is performed). Refer to Support Center Help for more information about running custom Support Center reports.
- Report dates must be in GMT (UTC) time. All report times are converted to the server time before running the report. Support Center displays report data using server time.
- Start and end dates before 1970 are invalid. If invalid report dates are specified for reports that require a date, the report template defaults are used to generate the report. For reports that do not require dates, invalid dates are ignored and no dates are used to generate the report results.

Refer to http://www.w3.org/TR/xmlschema-2/#date for a description of the xsd:date type.

ReportDelete, on the next page

ReportGet, below

# ReportGet

Uses the report name returned by the ReportTemplateRun API to retrieve report results.

### Parameters

| Name                                    | Description                                                                                                    | Туре                       |
|-----------------------------------------|----------------------------------------------------------------------------------------------------|----------------------------|
| AdminAPIReportTemplateID,<br>on page 98 | A data structure that contains<br>the name of the report<br>template to run and ID of the<br>community where the report<br>was created. | Connected:AdminAPIReportID |

### **Return Values**

| Name      | Description                             | Туре       |
|-----------|-----------------------------------------|------------|
| ReportXML | An XML buffer for the requested report. | xsd:string |

### **Error Codes**

| Code | Reason                                                                      |
|------|-----------------------------------------------------------------------------|
| 1000 | Failed execution due to database time-out issue.                            |
| 1001 | Access denied. Logged-in Technician does not have permission 'Scripting'.   |
| 1004 | Access denied. Logged-in Technician does not have permission 'Run Reports'. |
| 1014 | Access denied. Logged-in Technician is not authorized to access resources.  |
| 1015 | The community does not exist                                                |
| 1019 | Report does not exist in requested community.                               |
| 1100 | Report is currently running in the queue.                                   |

### Remarks

- The logged-in technician has must have the **Run Reports** permission.
- Error code 1100 does not indicate an error condition, just that the report has not finished running yet. Wait and call the API again to obtain the report results.

ReportDelete, below

## ReportDelete

Deletes report output in the specified community.

#### Parameters

| Name                                    | Description                                               | Туре                       |
|-----------------------------------------|-----------------------------------------------------------|----------------------------|
| AdminAPIReportTemplateID,<br>on page 98 | Structure that contains the report name and community ID. | Connected:AdminAPIReportID |

### **Return Values**

If report output is successfully deleted, nothing is returned.

### **Error Codes**

| Code | Reason                                                                      |
|------|-----------------------------------------------------------------------------|
| 1000 | Failed execution due to database time-out issue.                            |
| 1001 | Access denied. Logged-in Technician does not have permission 'Scripting'.   |
| 1004 | Access denied. Logged-in Technician does not have permission 'Run Reports'. |
| 1014 | Access denied. Logged-in Technician is not authorized to access resources.  |
| 1015 | The community does not exist                                                |

### Remarks

- The logged-in technician must have the **Run Reports** permission enabled.
- Reports deleted from a parent community are no longer available to any subcommunities that inherit them.
- If specified report does not exist, there is no error returned and API does nothing.

ReportTemplateRun, on page 65

# **Technician APIs**

The technician APIs allow you to change values for technician IDs and passwords. The available interfaces are:

- AccountOrderMedia, on page 22
- TechnicianDelete, on page 72
- TechnicianGetPasswordExpiryDate, on page 72
- TechnicianGetPasswordExpiryDateTime, on page 74

# TechnicianCreate

Creates a new technician user ID within the specified community and grants the same permissions as specified technician.

### Parameters

| Name                     | Description                                                                                                    | Туре                                   | Max<br>String<br>Size |
|--------------------------|----------------------------------------------------------------------------------------------------|----------------------------------------|-----------------------|
| TechID                   | Identifies the technician. See the table below.                                                                                                    | Connected:<br>AdminAPI<br>TechnicianID | 64                    |
| TechPassword             | Technician temporary password. If the<br>community that the technician is being<br>added to is an enterprise directory<br>community, the password should be empty<br>or it will be ignored. Instead, the API verifies<br>that the new TechID exists in the enterprise<br>directory server. | xsd:string                             |                       |
| SameAsTechID             | The ID of an existing technician that<br>possesses the same set of permissions that<br>you want to grant to the new technician. The<br>permissions granted to the new technician<br>will be equal to or less than the set<br>possessed by the currently logged in<br>technician.           | Connected:<br>AdminAPI<br>TechnicianID |                       |
| AdminAPI<br>TechnicianID | <i>CommunityID</i> is the ID of the community<br>where you want to create the technician<br>(also known as the technician's "root<br>community")<br><i>TechName</i> is the unique login name you<br>want to assign to the technician.                                                      | xsd:int<br>xsd:string                  | <br>64                |

### **Return Values**

When successful, nothing is returned.

### **Error Codes**

| Code | Reason                                                                                                    |
|------|----------------------------------------------------------------------------------------------------|
| 1000 | Failed execution due to database time-out issue.                                                                                                    |
| 1001 | Access denied. Logged-in Technician does not have permission 'Scripting'.                                                                           |
| 1002 | Access denied. Logged-in Technician does not have permission 'Modify Technician Permissions'.                                                       |
| 1014 | Access denied. Logged-in Technician is not authorized to access resources.                                                                          |
| 1015 | The community does not exist                                                                                                    |
| 1032 | The Technician ID that you are trying to add is already associated with an existing technician.                                                     |
| 1062 | The Technician Login ID cannot be empty.                                                                                                    |
| 1063 | The password provided does not conform to requirements. All passwords must be at least 8 characters long, including at least one numeric character. |
| 1064 | "SameAsTechID" does not exist.                                                                                                    |

### Remarks

- The currently logged-in technician cannot grant any permissions that he himself does not have.
- If the community into which the technician is being added is an enterprise directory community, you may leave the password empty since it will be ignored. This API verifies that the new TechID exists in the enterprise directory server.

## Examples

```
[C# Example]
```

//This is the new technician information:
AdminAPITechnicianID Create = new AdminAPITechnicianID();

```
Create.nCommunityID = 5;
Create.strTechName = "NewTechnician";
```

```
//This is the existing technician that we want to use
//as a model for the new technician's permissions:
AdminAPITechnicianID As = New AdminAPITechnicianID();
```

```
As.nCommunity = 5;
As.strTechName = "MyTechnicianLoginName";
```

```
adminService.TechnicianCreate(Create "NewPass1", As);
```

 $\label{eq:constraint} TechnicianGetPasswordExpiryDate, below$ 

TechnicianDelete, below

# TechnicianDelete

Deletes the specified technician from the specified community.

### Parameters

| Name   | Description                | Туре                                |
|--------|----------------------------|-------------------------------------|
| TechID | Identifies the technician. | Connected: AdminAPI<br>TechnicianID |

### **Return Values**

| Name    | Description                                                                                                    |  |
|---------|----------------------------------------------------------------------------------------------------|--|
| Success | If the technician is deleted, returns True; if technician was not found or in case of any error listed below, returns False. |  |

### **Error Codes**

| Code | Reason                                                                                        |
|------|-----------------------------------------------------------------------------------------------|
| 1000 | Failed execution due to database time-out issue.                                              |
| 1001 | Access denied. Logged-in Technician does not have permission 'Scripting'.                     |
| 1002 | Access denied. Logged-in Technician does not have permission 'Modify Technician Permissions'. |
| 1014 | Access denied. Logged-in Technician is not authorized to access resources.                    |
| 1027 | Unable to perform required action. A technician cannot modify him/herself.                    |

### Remarks

- The logged-in technician account that is making the call must have the **Modify Technician Permissions** password to delete another technician.
- If specified technician does not exist in the system, there is no error returned and API does nothing.

AccountOrderMedia, on page 22

# **TechnicianGetPasswordExpiryDate**

Get the date that the currently logged in technician will expire.

#### Parameters

None.

### **Return Values**

| Name | Description                        | Туре     |
|------|------------------------------------|----------|
| Date | The date the password will expire. | xsd:date |

### **Error Codes**

| Code | Reason                                                                    |
|------|---------------------------------------------------------------------------|
| 1000 | Failed execution due to database time-out issue.                          |
| 1001 | Access denied. Logged-in Technician does not have permission 'Scripting'. |

### Remarks

Refer to http://www.w3.org/TR/xmlschema-2/#date for a description of the xsd:date type.

### Example

```
[C# Example]
//Login and set a cookie so that multiple calls
//can be made during a single session, display the
//root community ID of the logged-in technician,
//display the password expiration date, then logout.
AdminServiceAPI adminService = new AdminServiceAPI()
adminService.CookieContainer = new System.Net.CookieContainer();
adminService.PreAuthenticate = true;
adminService.Credentials = System.Net.CredentialCache.DefaultCredentials;
string strTechName = "TechAccount1";
string strTechPassword = "NewPass1";
int intRootCmtyId = AdminService.SessionLoginTechnician (strTechName,
strTechPassword);
DateTime dtExp = AdminService.TechnicianGetPasswordExpiryDate();
Console.WriteLine("Technician {0} is logged into community ID:{1}.", strTechName,
intRootCmtId);
Console.WriteLine("Password for technician {0} expires on {1}.", strTechName,
dtExp.ToString("MM/dd/yyyy"));
```

AdminService.SessionLogoutTechnician();

# **TechnicianGetPasswordExpiryDateTime**

Get the date and time that the currently logged in technician will expire. This call is similar to TechnicianGetPasswordExpiryDate, on page 72, but this call includes both date and time information.

#### Parameters

None.

### **Return Values**

| Name     | Description                                 | Туре         |
|----------|---------------------------------------------|--------------|
| DateTime | The date and time the password will expire. | xsd:dateTime |

### **Error Codes**

| Code | Reason                                                                    |
|------|---------------------------------------------------------------------------|
| 1000 | Failed execution due to database time-out issue.                          |
| 1001 | Access denied. Logged-in Technician does not have permission 'Scripting'. |

## Remarks

Refer to http://www.w3.org/TR/xmlschema-2/#date for a description of the xsd:dateTime type.

#### Example

```
[C# Example]
//Login and set a cookie so that multiple calls
//can be made during a single session, display the
//root community ID of the logged-in technician,
//display the password expiration date, then logout.
AdminServiceAPI adminService = new AdminServiceAPI()
adminService.CookieContainer = new System.Net.CookieContainer();
adminService.PreAuthenticate = true;
adminService.Credentials = System.Net.CredentialCache.DefaultCredentials;
string strTechName = "TechAccount1";
string strTechPassword = "NewPass1";
int intRootCmtyId = AdminService.SessionLoginTechnician (strTechName,
strTechPassword);
DateTime dtExp = AdminService.TechnicianGetPasswordExpiryDateTime ();
Console.WriteLine("Technician {0} is logged into community ID:{1}.", strTechName,
intRootCmtId);
Console.WriteLine("Password for technician {0} expires on {1}.", strTechName,
dtExp.ToString("MM/dd/yyyy HH:mm:ss"));
AdminService.SessionLogoutTechnician();
```

# Chapter 3: C# class library

This chapter describes the information used with the class libraries in the Web Services API.

- Use the C# class library, below
- Create C# wrapper classes, on the next page
- Class listing, on the next page

# Use the C# class library

Using the WSDL file installed with the Web Interface Service, you can create several C# classes. These classes provide API wrappers that you can use to wrap the SOAP requests and helper methods that you can use to handle the SOAP results.

The API wrapper methods:

- Accept the parameters
- Create a SOAP request
- Send the request to Support Center for processing
- Wait for the SOAP response and store it as member variables

The helper methods provide a way to get and handle the SOAP results.

The main wrapper classes are Community and Account. Each class is responsible for the appropriate set of API calls. Each class constructor accepts existing APISession class object after the LoginTechnician is called.

#### System requirements

You can use the class library in applications that run on one of the following operating systems: Windows<sup>®</sup> XP, Windows 7, Windows 8, Windows Server<sup>®</sup> 2003, Windows Server 2008, Windows Server 2012, Windows Server 2016, or Windows Server 2019. These operating systems use stored user names and passwords to associate a set of credentials with a single Windows user account, storing those credentials using the Data Protection API (DPAPI).

The C# classes included in this library use the Credential Management API function CredUIPromptForCredentials to prompt for the technician password and securely store it in the Credential Manager. The Credential Manger is only available on the operating systems previously listed.

These classes provide two kinds of methods, API wrappers and helper methods. The API wrapper methods accept parameters, create a SOAP request, and send it to Support Center. When a SOAP response is received, the wrapper methods store it as member variables. You can get the results through the utility methods provided.

# Create C# wrapper classes

If you are using Microsoft Visual Studio to write clients in C#, you can use the Microsoft Web Services Description Language Tool wsdl.exe to create a proxy class for use in your project.

#### To create the proxy classes

- 1. Open the AdminAPI.wsdl file in a browser, then save a copy of it to an XML file on your local drive.
- 2. Run the following command:

wsdl /n:YourNamespace YourDrive:\YourPath\AdminAPI.wsdl

This command generates a C# file that contains the Web Service proxy class you can include in your project. This class has a hard-coded URL in the constructor. This is the URL in the soap:location field in the original AdminAPI.wsdl file.

You must change this URL to point to the Web Interface Service server that you will be working with. To do this, set the URL property on the instance of the WebService class. The URL must be in this form:

"https://DNS name/AdminAPI Virtual Directory/AdminAPI.dll?Handler=Default"

C# Example:

AdminAPIService WebService = new AdminAPIService();

WebService.Url =

"https://www.connected.com/AdminAPI/AdminAPI.dll?Handler=Default";

AdminAPIService is the proxy class generated using the wsdl.exe utility program.

# **Class listing**

- Account class, on the next page
- Account Size class, on page 80
- AdminAPIException class, on page 81
- APISession class, on page 83
- Community Class, on page 84
- CreditCard class, on page 87
- CustomInfo class, on page 88
- User class, on page 89

# Account class

### **Class Hierarchy**

#### Account

public class account;

#### File

Account.cs

## Description

AdminAPIUtil.Account holds complete information about an account including the user information stored in the User class. It provides the methods to get the User object, get and change account settings, move the account and order DVDs.

To use this class, create an Account class object passing APISession and AccountNumber, and call Load() on the object to populate account and user information.

#### Namespace

AdminAPIUtil

### **Properties**

| Property         | Description                                            |
|------------------|--------------------------------------------------------|
| AccountNumber    | The ID number that identifies an account.              |
| AccountSizeInfo  | Account size information for this account.             |
| AccountStartDate | The date the account was registered.                   |
| AgentInstallPath | The installation path of the Agent.                    |
| AgentSetupID     | The ID of the Agent Setup assigned to this account.    |
| AgentVersion     | The version of the Agent assigned to this account.     |
| CommunityID      | The ID of the community where the account was created. |
| ComputerName     | The name of the computer associated with this account. |
| Status           | The current status of this account.                    |
| UserInfo         | The personal information of the account holder.        |

### **Methods**

| Method           | Description                                                                                                    |
|------------------|----------------------------------------------------------------------------------------------------|
| Account          | The account number.                                                                                                    |
| GetCustomInfo    | Get the custom information values for the account.                                                                           |
| GetEncryptionKey | Get the encryption key of the account.                                                                                       |
| GetMediaCount    | Get the number of units of media required to fulfill a media order for this account (for example, the total number of DVDs). |
| Load             | Load the object.                                                                                                    |
| Move             | Move the account to another community.                                                                                       |
| OrderMedia       | Order a copy of the account data on the specified type of storage media.                                                     |
| SavePassword     | Save the account password.                                                                                                   |
| SaveUser         | Save the account user information.                                                                                           |
| SetAgentSetupID  | Change the Agent setup that is assigned to this account.                                                                     |
| SetiRoamOff      | Disable access to iRoam.                                                                                                    |
| SetiRoamOn       | Enable access to iRoam.                                                                                                    |
| SetStatus        | Change the status of the account.                                                                                            |

### Remarks

If any of the Get methods (with the exception of GetAccountNumber() and GetEncryptionKey()), are called before Load(), the program checks to see if account information was already loaded. If not, it calls Load() before returning the data.

### Examples

[C#]

```
// Creating a new account class
class MyClass
{
    public static int Main()
    {
        string strTech = "Admin";
        APISession Session = new APISession();
        Session.LoginTechnician(strTech);
        Account Acc = new Account(Session, 101000001);
        Acc.Load();
    }
}
```

Web Services Programming Reference Chapter 3: C# class library

} } User class, on page 89 CustomInfo class, on page 88

# Account Size class

# **Class hierarchy**

#### AccountSize

public class AccountSize;

### File

AccountSize.cs

## Description

AdminAPIUtil.AccountSize class holds the backup sizes at some point in time for the account specified in the Account Class. It wraps the AdminAPIAccountSize structure.

#### Namespace

AdminAPIUtil

### Properties

| Property             | Description                                                                          |
|----------------------|--------------------------------------------------------------------------------------|
| FirstBackup          | Determines if this is the first backup (True) or a subsequent backup (False).        |
| NumArchives          | Gets the number of archives for the specified account.                               |
| NumFilesPool         | Gets the number of non-pool file revisions.                                          |
| NumFilesUnique       | Gets the number of non-pool file revisions.                                          |
| SizePool             | Gets the compressed size of pool files.                                              |
| SizePoolUncompressed | Gets the uncompressed size of non-pool file revisions.                               |
| SizeUnique           | Gets the compressed size of all non-pool file revisions (equal to size of archives). |
| SizeUniqueDelta      | Gets the uncompressed, post-delta size of all non-pool file revisions.               |

| Property                | Description                                                |
|-------------------------|------------------------------------------------------------|
| SizeUniqueUncompressed  | Gets the uncompressed size of all non-pool file revisions. |
| SnapShotDate            | Gets the date the sizes were recorded.                     |
| TipRevisionNumFiles     | Gets the number of files in tip revision set.              |
| TipRevisionUncompressed | Gets the uncompressed size of tip revision size.           |

# AdminAPIException class

## **Class hierarchy**

SoapException

AdminAPIException

public class AdminAPIException : SoapException;

### File

AdminAPIException.cs

### Description

AdminAPIUtil.AdminAPIException class is an exception object used by the wrapper classes. It is derived from .NET exception class System.SoapException. In addition to the members of the base class it provides the API Name, the Error Code and the Error Message members. When response from the API call comes in as a SOAP Fault, the AdminAPIException class is created and populated with the API name, and error details from the Soap Fault message. Then it is thrown to the caller.

#### Namespace

AdminAPIUtil

### **Properties**

| Property     | Description                                |
|--------------|--------------------------------------------|
| APIName      | The name of the API.                       |
| ErrorCode    | The numeric error code number.             |
| ErrorMessage | A string containing the error description. |

### Examples

[C#]

```
// This example shows how to throw this exception.
```

```
public void APIWrapperMethod()
{
    try
    {
        m_APISession.GetWebService().APICall();
    }
    catch (SoapException e)
    {
        throw new AdminAPIException("AccountDisableiRoam", e);
    }
}
```

// This sample shows how to the caller can catch it.

```
class MyClass
{
     public static int Main()
     {
          try
          {
               string strTech = "Admin";
               APISession Session = new APISession();
               Session.LoginTechnician(strTech);
          }
          catch (AdminAPIException e)
          {
               string strAPIName = e.APIName;
               string strErrCode = e.ErrorCode;
               int nErrCode = e.GetErrorCode();
               string strError = e.ErrorMessage;
               Console.WriteLine(strError);
          }
     }
}
```

```
APISession class, on the next page
```

# **APISession class**

## **Class hierarchy**

**APISession** 

public class APISession;

#### File

APISession.cs

## Description

AdminAPIUtil.APISession class is a starting point of using the Web Interface Service APIs. It logs in the technician and maintains the session state to handle all subsequent 3rd party application or user requests.

### Namespace

AdminAPIUtil

#### **Properties**

| Property      | Description                                                         |
|---------------|---------------------------------------------------------------------|
| RootCommunity | The community that the technician logged into.                      |
| WebService    | The URL of the server where the Web Interface Service is installed. |

### **Methods**

| Method                              | Description                                                                                 |
|-------------------------------------|---------------------------------------------------------------------------------------------|
| APISession                          | Initiates a session.                                                                        |
| LoginTechnician                     | Passes the specified technician's credentials.                                              |
| LogoutTechnician                    | Terminates a session.                                                                       |
| TechnicianGetPassword<br>ExpiryDate | Gets the specified technician's password expiration date to determine if it is still valid. |
| VerifyUserCredentials               | Verifies the Agent user's login ID and password.                                            |
| VerifyAgentInfoURLHash              | Verifies that the hash in a URL spawned by an Agent associated with the user is valid.      |

#### Remarks

- To avoid exposing credentials in clear text in a script, LoginTechnician() does not accept the technician name or password as a parameter. It accepts the name of the resource, called Target Name, by which the Credential Manager stores the credentials. The target name should be a server name (can be DNS name) to identify the server the credentials that should be used to create the session. There are no special requirements for the name. LoginTechnician() calls the SessionLoginTechnician() API and passes in the technician Login ID and password.
- The APISession class uses CredUIPromptForCredentials Win32 API to store and retrieve the password from the Credential Manager in the OS. Since the library Credui.lib is a C library, the call has to be wrapped in a C++ dll for C# program to use through the DIIImport attribute.
- The behavior of retrieving and storing credentials is as follows:
  - The program tries to retrieve the credentials from the Credential Manager stored under specified Target Name. If successful, the name and password are returned to the caller.
  - If Target Name is not found, a prompt will ask the user for a login name and password. When user clicks **OK**, the program tries to verify the credentials by logging on to Support Center.
  - If technician with the provided name and password is accepted, the credentials are saved in the Credential Manager by the supplied Target Name.
  - If the program fails to log in, the credentials are not saved but still returned to the caller.

AdminAPIException class, on page 81

# **Community Class**

## **Class hierarchy**

#### Community

public class Community;

#### File

Community.cs

### Description

AdminAPIUtil.Community class represents a unit of administration and corresponds to the community stored on the server. It provides functionality to manage technicians, search for accounts, search for changed accounts and change the community settings. Each Community method wraps its corresponding API call.

Web Services Programming Reference Chapter 3: C# class library

# Namespace

AdminAPIUtil

# Methods

| Method              | Description                                                                                                    |
|---------------------|----------------------------------------------------------------------------------------------------|
| ChangeName          | Calls the CommunityChangeName API to change the community name.                                                                             |
| CreateSubCommunity  | Calls the ComunityCreate API to create a new subcommunity in the specified parent community.                                                |
| CreateTechnician    | Calls the TechnicianCreate API to create a new technician.                                                                                  |
| DeleteReport        | Calls the ReportDelete API to delete the specified report.                                                                                  |
| DeleteTechnician    | Calls the TechnicianDelete to delete the specified technician.                                                                              |
| DisableRegistration | Calls the CommunityDisableRegistration API to disable registration to the specified community.                                              |
| EnableRegistration  | Calls the CommunityEnableRegistration API to enable registration to the specified community.                                                |
| FindAccounts        | Calls the CommunityFindAccounts API to search for accounts in a specific community and its subcommunities based on a set of given criteria. |
| GetChangedAccounts  | Calls the CommunityGetChangedAccounts to get a list of accounts that have changed in the specified community and its subcommunities.        |
| GetName             | Calls the CommunityGetName API to get both the short and full canonical name for the specified community ID.                                |
| GetReport           | Calls the ReportGet API to get report results.                                                                                              |
| GetSubCommunityIDs  | Calls the CommunityGetSubCommunityIDs API to return a list of subcommunities within the specified parent community.                         |
| GetTechnicians      | Calls the CommunityGetTechnicians API to return a list of all technicians in the specified community.                                       |
| ReserveTicket       | Calls the CommunityReserveTicket API to reserve an account in the specified community.                                                      |

### **Examples**

```
[C#]
public class Community
       {
           private APISession m_APISession;
                               m_nCommunityID;
           private int
           // Class constructor. Initializes data members: m_APISession, m_nCommunityID.
           11
           public Community(APISession Session, int nCommunityID)
           {
               m_APISession = Session;
               m_nCommunityID = nCommunityID;
               // The following reserves an account for later registration and sets
              // the user information.
              // The parameter nAgentSetupID is the Agent Setup ID assigned for
              // the future account.
              // UseInfo contains information about the user of the reserved account.
               // This information is optional.
              // The LoginID field is required. LoginID is normally the LoginID
               // into a 3rd party system and is used to identify the reserved ticket.
              // eCode is the product code: PRODUCTCODE_PC_AGENT
               // If there is an error during the call to CommunityReserveTicket API,
               // AdminAPIException is thrown.
               public void ReserveTicket(int nAgentSetupID, User UseInfo, PRODUCTCODE eCode)
               {
                  try
                  {
                       AdminAPIUserInfo APIUserInfo = new AdminAPIUserInfo();
                       APIUserInfo.strAddress1 = UseInfo.Address1;
                       APIUserInfo.strAddress2 = UseInfo.Address2;
                       APIUserInfo.strCity = UseInfo.City;
                       APIUserInfo.strCompany = UseInfo.Company;
                       APIUserInfo.strCountry = UseInfo.Country;
                       APIUserInfo.strDepartment = UseInfo.Department;
                       APIUserInfo.strEmail = UseInfo.Email;
                       APIUserInfo.strFirstName = UseInfo.FirstName;
                       APIUserInfo.strLastName = UseInfo.LastName;
                       APIUserInfo.strLoginID = UseInfo.LoginID;
                       APIUserInfo.strMiddleName = UseInfo.MiddleName;
                       APIUserInfo.strState = UseInfo.State;
                       APIUserInfo.strTelephone = UseInfo.Telephone;
                       APIUserInfo.strZip = UseInfo.Zip;
                       APIUserInfo.CreditCardInfo.eCCType =
                           UseInfo.CreditCardInfo.CCType;
```

Web Services Programming Reference Chapter 3: C# class library

```
APIUserInfo.CreditCardInfo.strCCExpDate =
    UseInfo.CreditCardInfo.CCExpDate;
APIUserInfo.CreditCardInfo.strCCNumber =
    UseInfo.CreditCardInfo.CCNumber;
    m_APISession.WebService.CommunityReserveTicket(
        m_nCommunityID, nAgentSetupID, APIUserInfo, eCode);
}
catch (SoapException e)
{
    throw new AdminAPIException("CommunityReserveTicket", e);
}
```

#### Remarks

- To use this class, create Account class object passing APISession and AccountNumber, and call Load() on the object to populate account and user information.
- Refer to AdminAPIException Class for more information about SOAP faults and error handling.
- Refer to the UserAdminAPICustomInfo class for information on getting and setting values that appear in an Agent's custom fields.

Account class, on page 78

# CreditCard class

Class hierarchy

CreditCard

public class CreditCard;

}

File

CreditCard.cs

#### Description

AdminAPIUtil.CreditCard class holds credit card information for a specific account. This is a wrapper for the AdminAPICreditCard structure.

#### Namespace

AdminAPIUtil

## **Properties**

| Property  | Description                                                                              |
|-----------|------------------------------------------------------------------------------------------|
| ССТуре    | The credit card type (Master Card, VISA, etc.) for the specified account number.         |
| CCNumber  | String that contains the credit card number for the specified account number.            |
| CCExpDate | String that represents the credit card expiration date for the specified account number. |

User class, on the next page

# CustomInfo class

# **Class hierarchy**

CustomInfo

public class CustomInfo;

#### File

CustomInfo.cs

### Description

The AdminAPIUtil.CustomInfo class describes the names and value of the custom fields defined in an Agent for the account specified in the Account class.

#### Namespace

AdminAPIUtil

### **Properties**

| Property    | Description                           |
|-------------|---------------------------------------|
| Attribute   | The name of the custom field.         |
| CustomField | Enumerated value of the custom field. |
| Value       | The value of the custom field.        |

User class, on the next page

# **User class**

## **Class hierarchy**

User

public class User;

### File

User.cs

## Description

AdminAPIUtil.User class holds user basic information such as the user name and address, and description of custom fields and credit card info. It provides sets and gets methods for the members and allows Partners to get the information stored on the server as well as to set it on the server.

#### Namespace

AdminAPIUtil

### **Properties**

| Property       | Description                                                                                                    |  |
|----------------|----------------------------------------------------------------------------------------------------|--|
| Address1       | Registered Agent user's street address.                                                                                              |  |
| Address2       | Registered Agent user's street address, second line.                                                                                 |  |
| City           | Registered Agent user's city.                                                                                                    |  |
| Company        | Registered Agent user's company.                                                                                                    |  |
| Country        | Registered Agent user's country.                                                                                                    |  |
| CreditCardInfo | Structure containing Registered Agent user's credit card<br>number, type and expiration date. (See CreditCard class,<br>on page 87). |  |
| Department     | Registered Agent user's department.                                                                                                  |  |
| Email          | Registered Agent user's e-mail address.                                                                                              |  |
| FirstName      | Registered Agent user's first name.                                                                                                  |  |
| LastName       | Registered Agent user's last name.                                                                                                   |  |
| LoginID        | Registered Agent user's login name.                                                                                                  |  |

| Property   | Description                                     |  |
|------------|-------------------------------------------------|--|
| MiddleName | Registered Agent user's middle name or initial. |  |
| State      | Registered Agent user's state.                  |  |
| Telephone  | Registered Agent user's telephone.              |  |
| Zip        | Registered Agent user's zip code.               |  |

CreditCard class, on page 87

# Chapter 4: Data structures

This chapter describes the data structures that the Web Services API specifies or returns.

• Structure listing, below

IMPORTANT: AdminAPI is a paid feature. To use it, contact Account Management.

# Structure listing

The Web Services API uses several data structures:

- AdminAPIAccountInfo, below
- AdminAPIAccountInfoEx, on the next page
- AdminAPIAccountSize, on page 93
- AdminAPIAccountBackupDateInfo, on page 94
- AdminAPIBaseAccountInfo, on page 95
- AdminAPICommunityStatisticsInfo, on page 95
- AdminAPICreditCard, on page 96
- AdminAPICustomInfo, on page 97
- AdminAPIExtendedAccountInfo, on page 97
- AdminAPIMediaCount, on page 97
- AdminAPIProfileInfo, on page 98
- AdminAPIReportTemplateID, on page 98
- AdminAPITechnicianID, on page 98
- AdminAPIUserInfo, on page 99

# AdminAPIAccountInfo

This structure that contains information about the account including its start date, its Agent install path, Agent version, user information, account size and custom fields.

| Name         | Description            | Туре       | Max<br>String<br>Size |  |
|--------------|------------------------|------------|-----------------------|--|
| AdminAPIBase | A collection of values | Connected: |                       |  |

| Name                   | Description                                                                                                    | Туре                                                   | Max<br>String<br>Size |
|------------------------|----------------------------------------------------------------------------------------------------|--------------------------------------------------------|-----------------------|
| AccountInfo            | common to all accounts. AdminAPIBaseAccountInfo, on page 95                                                                                                    |                                                        |                       |
| StartDate              | The date the account was registered. This value is empty if the account status is "Reserved".                                                                   |                                                        |                       |
| AgentInstallPath       | The installation path of the<br>Agent; where it was<br>installed. This value is<br>empty if the account status<br>is "Reserved".                                | xsd:string                                             | 255                   |
| AgentVersion           | The Agent version (typically<br>software and/or language<br>version) assigned to the<br>account. This value is<br>empty if the account status<br>is "Reserved". | xsd:string                                             |                       |
| ComputerName           | The name of the computer<br>associated with the<br>account. This value is<br>empty if the account status<br>is "Reserved".                                      | xsd:string                                             | 255                   |
| AdminAPICustom<br>Info | A collection of values<br>returned for any defined<br>custom fields in use.                                                                                     | Connected:<br>AdminAPICustomInfo, on<br>page 97        |                       |
| AdminAPIUserInfo       | A collection of personal information values for the account holder.                                                                                             | Connected:<br>AdminAPIUserInfo, on<br>page 99          |                       |
| AdminAPIAccountSize    | A collection of account size and usage statistics.                                                                                                    | Connected:<br>AdminAPIAccountSize, on<br>the next page |                       |

# AdminAPIAccountInfoEx

This structure that contains information about the account including its start date and time, its Agent install path, Agent version, user information, account size and custom fields.

| Name                        | Description                                                                                                    | Туре                                                 | Max<br>String<br>Size |
|-----------------------------|----------------------------------------------------------------------------------------------------|------------------------------------------------------|-----------------------|
| AdminAPIBase<br>AccountInfo | A collection of values common to all accounts.                                                                                                    | Connected:<br>AdminAPIBaseAccountInfo,<br>on page 95 |                       |
| StartDateTime               | The date the account was registered. This value is empty if the account status is "Reserved".                                                                   |                                                      |                       |
| AgentInstallPath            | The installation path of the<br>Agent; where it was<br>installed. This value is<br>empty if the account status<br>is "Reserved".                                | xsd:string                                           | 255                   |
| AgentVersion                | The Agent version (typically<br>software and/or language<br>version) assigned to the<br>account. This value is<br>empty if the account status<br>is "Reserved". | xsd:string                                           |                       |
| ComputerName                | The name of the computer<br>associated with the<br>account. This value is<br>empty if the account status<br>is "Reserved".                                      | xsd:string                                           | 255                   |
| AdminAPICustom<br>Info      | A collection of values returned for any defined custom fields in use.                                                                                           | Connected:<br>AdminAPICustomInfo, on<br>page 97      |                       |
| AdminAPIUserInfo            | A collection of personal information values for the account holder.                                                                                             | Connected:<br>AdminAPIUserInfo, on<br>page 99        |                       |
| AdminAPIAccountSize         | A collection of account size and usage statistics.                                                                                                    | Connected:<br>AdminAPIAccountSize, below             |                       |

# AdminAPIAccountSize

| Name         | Description                                                                           | Туре     |
|--------------|---------------------------------------------------------------------------------------|----------|
| SnapShotDate | Date the backed up file was recorded in the database. Since the type of this field is | xsd:date |

| Name                    | Description                                                                                                    | Туре        |
|-------------------------|----------------------------------------------------------------------------------------------------|-------------|
|                         | xsd:date, it cannot be empty. However it<br>can contain an invalid date, which is<br>0001-01-01.                                                                                                    |             |
| NumArchives             | Number of archives created for this account.                                                                                                    | xsd:int     |
| NumFilesUnique          | Number of unique files backed up.                                                                                                    | xsd:int     |
| SizeUnique              | Total file size of all unique files.                                                                                                    | xsd:long    |
| SizeUniqueUncompressed  | Total uncompressed file size of all unique files.                                                                                                    | xsd:long    |
| SizeUniqueDelta         | Uncompressed, post-delta size of all non-<br>pool file revisions. This is the size of the<br>data before it is compressed.                                                                                                    | xsd:long    |
| NumFilesPool            | Number of backed up files that are in the SendOnce pool of shared files.                                                                                                    | xsd:int     |
| SizePool                | Total size of backed up files located in the SendOnce pool.                                                                                                    | xsd:long    |
| SizePoolUncompressed    | Total uncompressed size of backed up files located in the SendOnce pool.                                                                                                    | xsd:long    |
| TipRevisionNumFiles     | Number of changed files backed up during the last backup session.                                                                                                    | xsd:int     |
| TipRevisionUncompressed | Total uncompressed size of changed files backed up during the last backup session.                                                                                                    | xsd:long    |
| IsFirstBackup           | If True, signifies that the number and size<br>of files backed up reflects data for the<br>account's first backup. If false, signifies<br>that the number and size of files backed<br>up reflects a normal backup. Typically,<br>the number and total size of files backed<br>up during a first backup can be<br>significantly larger than a normal backup. | xsd:Boolean |

# **AdminAPIAccountBackupDateInfo**

|     | Name                  | Description                        | Туре           |
|-----|-----------------------|------------------------------------|----------------|
|     | BackupDate            | A date of a backup.                | xsd:date       |
|     | Status                | The current status of the account: | Connected:     |
| Cor | nected Backup (9.0.7) |                                    | Page 94 of 108 |

| Name             | Description                                                                                    | Туре        |
|------------------|------------------------------------------------------------------------------------------------|-------------|
|                  | NOSTATUS                                                                                       | ACCOUNT_    |
|                  | RESERVED                                                                                       | STATUS      |
|                  | ACTIVE                                                                                         |             |
|                  | ONHOLD                                                                                         |             |
|                  | CANCELLED                                                                                      |             |
| Compacted        | If True, indicates the backup was compacted. If False, indicates the backup was not compacted. | xsd:Boolean |
| MediaSizeInBytes | The size of the backup in bytes.                                                               | xsd:Long    |

# AdminAPIBaseAccountInfo

| Name          | Description                                                                                 | Туре                             |
|---------------|---------------------------------------------------------------------------------------------|----------------------------------|
| AccountNumber | The number of the account                                                                   | xsd:int                          |
| CommunityID   | The ID of the community to which the Account is registered                                  | xsd:int                          |
| Status        | The current status of the account:<br>NOSTATUS<br>RESERVED<br>ACTIVE<br>ONHOLD<br>CANCELLED | Connected:<br>ACCOUNT_<br>STATUS |
| AgentSetupID  | The ID of the Agent Setup assigned to this account                                          | xsd:int                          |

# AdminAPICommunityStatisticsInfo

| Name                | Description                                        | Туре       |
|---------------------|----------------------------------------------------|------------|
| CommunityName       | The name of the community                          | xsd:string |
| PCAccountCount      | The number of PC accounts in this community        | xsd:int    |
| SVAccountCount      | The number of Server accounts in this community    | xsd:int    |
| PCLicenseCountInUse | The number of PC licenses in use in this community | xsd:int    |

| Name                          | Description                                                                                                    | Туре     |
|-------------------------------|----------------------------------------------------------------------------------------------------|----------|
| SVLicenseCountInUse           | The number of Server licenses in use in this community                                                                                                    | xsd:int  |
| PCLicenseCountAvailable       | The number of PC licenses available in<br>this community (that is, the total number<br>of PC licenses allocated to the community<br>minus the number of PC licenses in use<br>by this community and its<br>subcommunities)             | xsd:int  |
| SVLicenseCountAvailable       | The number of Server licenses available<br>in this community (that is, the total<br>number of Server licenses allocated to<br>the community minus the number of<br>Server licenses in use by this community<br>and its subcommunities) | xsd:int  |
| PCTipRevisionUncompressedSize | The relative size of the data for PC accounts in this community                                                                                                    | xsd:long |
| SVTipRevisionUncompressedSize | The relative size of the data for Server accounts in this community                                                                                                    | xsd:long |

# AdminAPICreditCard

| Name       | Description                                                                                                    | Туре                         | Max<br>String<br>Size |
|------------|----------------------------------------------------------------------------------------------------|------------------------------|-----------------------|
| Туре       | The credit card type; enumerated<br>value:<br>CARD_AMEX<br>CARD_DISCOVER<br>CARD_VISA<br>CARD_MASTERCARD<br>CARD_OTHER | Connected:AdminAPICreditCard |                       |
| Number     | The credit card number that is billed for the specified account.                                                       | xsd:string                   | 16                    |
| ExpiryDate | The credit card expiration date                                                                                        | xsd:string                   | 16                    |

Initialize AdminAPICreditCard before calling the CommunityReserveTicket method.

For example:

AdminAPIUserInfo oUserInfo = new AdminAPIUserInfo(); oUserInfo.CreditCardInfo = new AdminAPICreditCard(); oUserInfo.strLoginID = 'ABC123';

CommunityReserveTicket(3,0,oUserInfo, PRODUCTCODE\_PC\_AGENT);

# AdminAPICustomInfo

| Name      | Description                                                                                                    | Туре                      | Max<br>String<br>Size |
|-----------|----------------------------------------------------------------------------------------------------|---------------------------|-----------------------|
| Section   | One of the three custom fields available in the Agent,<br>represented as Enumerated value:<br>CUSTOM1<br>CUSTOM2<br>CUSTOM3 | Connected:<br>CUSTOMFIELD |                       |
| Attribute | The name of the custom field. For this call this value is already set in the agent options and will be ignored              | xsd:string                | 32                    |
| Value     | The value of the custom field (of the Attribute above)                                                                      | xsd:string                | 255                   |

# AdminAPIExtendedAccountInfo

| Name          | Description                                                                | Туре                                                   |
|---------------|----------------------------------------------------------------------------|--------------------------------------------------------|
| CancelDate    | Date account was canceled.                                                 | xsd:dateTime                                           |
| DeleteDate    | Date account was deleted                                                   | xsd:dateTime                                           |
| MsgCode       | Message selected by technician was canceling account or putting it on hold | xsd:int                                                |
| BillingMethod | Account's billing method                                                   | xsd:int                                                |
| ProfileInfo   | A data structure that contains account profile information                 | Connected:<br>AdminAPIProfileInfo,<br>on the next page |

# AdminAPIMediaCount

| Name  | Description                             | Туре                |
|-------|-----------------------------------------|---------------------|
| еТуре | Enumerated value. One of the following: | Connected:MediaType |
|       | MEDIA_DVD                               |                     |

| Name   | Description                                                   | Туре    |
|--------|---------------------------------------------------------------|---------|
|        | MEDIA_NAS                                                     |         |
| nCount | The number of media units required to complete a media order. | xsd:int |

# AdminAPIProfileInfo

| Name      | Description                      | Туре       |
|-----------|----------------------------------|------------|
| Section   | Section of account profile.      | xsd:string |
| Attribute | Account profile attribute name.  | xsd:string |
| Value     | Account profile attribute value. | xsd:string |

# **AdminAPIReportTemplateID**

| Name        | Description                                        | Туре       | Max<br>String<br>Size |
|-------------|----------------------------------------------------|------------|-----------------------|
| CommunityID | The ID of the community where a report was created | xsd:int    |                       |
| Name        | The name of the report output                      | xsd:string | 64                    |

# AdminAPITechnicianID

| Name        | Description                                                                                 | Туре       | Max<br>String<br>Size |
|-------------|---------------------------------------------------------------------------------------------|------------|-----------------------|
| CommunityID | Community where the technician was created (also known as the technician's root community). | xsd:int    |                       |
| TechName    | Technician's login name                                                                     | xsd:string | 64                    |

# AdminAPIUserInfo

| Name                              | Description                                                                                                    | Туре                             | Max<br>String<br>Size |
|-----------------------------------|----------------------------------------------------------------------------------------------------|----------------------------------|-----------------------|
| LoginID                           | The account holder's login ID                                                                                                    | xsd:string                       | 64                    |
| FirstName                         | First name of the account holder                                                                                                    | xsd:string                       | 32                    |
| MiddleName                        | Middle name or initial of the account holder                                                                                                    | xsd:string                       | 16                    |
| LastName                          | Last name of the account holder                                                                                                    | xsd:string                       | 64                    |
| Telephone                         | Given telephone number for the account holder                                                                                                    | xsd:string                       | 32                    |
| Company                           | Account holder's employer or place of business                                                                                                   | xsd:string                       | 64                    |
| Address1                          | Account holder's given street address                                                                                                    | xsd:string                       | 40                    |
| Address2                          | Account holder's given street<br>address, suite, apartment or PO<br>box number                                                                   | xsd:string                       | 40                    |
| City                              | Account holder's city                                                                                                    | xsd:string                       | 32                    |
| State                             | Account holder's state                                                                                                    | xsd:string                       | 20                    |
| Zip                               | Account holder's zip                                                                                                    | xsd:string                       | 11                    |
| Email                             | Account holder's e-mail address                                                                                                    | xsd:string                       | 100                   |
| Country                           | Account holder's country                                                                                                    | xsd:string                       | 32                    |
| Department                        | Account holder's department or group                                                                                                    | xsd:string                       | 64                    |
| AdminAPICreditCard,<br>on page 96 | A collection of credit card fields<br>including Type, Number and<br>Expiration date.<br>For more details, see<br>AccountSetUserInfo, on page 26. | Connected:<br>AdminAPICreditCard |                       |

# **Chapter 5: Reference**

This chapter describes the terms used in this document, as well as the error messages used by the Web Services API.

- Terminology, below
- Common error messages, on page 102

# Terminology

| Term                | Description                                                                                                    |
|---------------------|----------------------------------------------------------------------------------------------------|
| account             | An individual Agent subscriber. Accounts are identified by a unique 9-<br>digit account number. An account is established at the Data Center<br>when the Agent registers with the Data Center; an account is a<br>prerequisite to first backup.                                                                                                    |
| Agent               | The client program installed on a computer that assembles the backup and sends it to the Data Center.                                                                                                    |
| Agent configuration | The Agent version, rule set, Agent settings and Website settings that you can enable when creating Agent Setups.                                                                                                    |
| AgentInfoURL        | A URL created within the Agent that links to an informational Web site or portal.                                                                                                    |
|                     | This is an optional feature for legacy PC Agents. This feature is<br>configured in the Agent Configuration using the Agent Configuration<br>Editor (ACE) through Support Center. The<br>AccountVerifyAgentInfoURLHash API enables verification of requests<br>coming into a Website by determining if the hash in the URL originated<br>from valid Agent and the computer on which it is registered. |
| Agent Setup         | The program that installs the Agent.<br>Agent Setups are created using Support Center or theAccount<br>Management Website. Each Agent Setup has a unique ID. The<br>AccountSetAgentSetupID API enables you to change the Agent Setup<br>assigned for a specified account ID. The CommunityGetInstall API<br>enables you to download an Agent Setup.                                                  |
| Agent version       | The language or software version of an Agent.                                                                                                    |
| community           | The basic organizational unit for accounts on the Data Center.<br>A community is a group of accounts that can be managed collectively.<br>When the Data Center is installed, one "default" community is created<br>to receive new accounts. The CommunityCreate API enables the                                                                                                    |

| Term           | Description                                                                                                    |
|----------------|----------------------------------------------------------------------------------------------------|
|                | creation of new subcommunities within a given community.                                                                                                    |
| canonical name | The form of a full community name that includes the path, starting from technician root community. The path is displayed in this format:<br>TechnicianRootCommunityName>SubcommunityName>Subcommunity                                                                                                    |
| encryption key | A key is a variable value used in the encryption and decryption of data.<br>Every backup account has one encryption key. The encryption key is a<br>series of letters and numbers, either randomly chosen or selected by<br>the user. The encryption key is used to automatically encrypt and<br>decrypt data on the user's computer. Once established, the encryption<br>key for an account cannot be changed for the lifetime of the account.<br>All data is encrypted on the user's computer by the Agent before it is<br>transmitted to the Data Center. Starting in version 8.0, encryption keys<br>are generated automatically and are not part of the user interface. |
| iRoam / MyRoam | <ul> <li>An optional feature that provides secure access to backed up data via a Web interface.</li> <li>iRoam is accessible using any Web browser. Access to iRoam may be managed using the AccountDisableiRoam and AccountEnableiRoam APIs. Starting in version 8.0, iRoam is renamed MyRoam and can be accessed from the Account Management Website.</li> </ul>                                                                                                    |
| registration   | Process by which an account is established at the Data Center during Agent installation on a computer.                                                                                                    |
| Support Center | A Web-based application that allows users of version 6.1 and later to manage communities and accounts, create and deploy Agents, and run reports to monitor backup activity.                                                                                                    |
| technician     | Someone who has permission to access Support Center to manage,<br>monitor and report on accounts.<br>Technicians have one or more permissions that allow them to perform<br>various administrative tasks using Support Center, the Web Interface<br>Service, the Account Management Website, and the Agent user<br>interface (Retrieve).                                                                                                    |
| ticket         | A uniquely-generated ID number that, when employed with an Agent<br>configured to use reserved accounts, ensures that the Agent Setup<br>will only establish one account, for the owner of the ticket. The API<br>enables you to reserve accounts for a specific community.                                                                                                    |

# Common error messages

The following is a list of error messages in common use by one or more APIs.

| Code | Reason                                                                                                    |
|------|----------------------------------------------------------------------------------------------------|
| 1000 | Failed execution due to database time-out issue.                                                                                                    |
| 1001 | Access denied. Logged-in Technician does not have permission 'Scripting                                                                                                    |
| 1002 | Access denied. Logged-in Technician does not have permission 'Modify Technician Permissions'.                                                                                                    |
| 1003 | Access denied. Logged-in Technician does not have permission 'Modify Communities'.                                                                                                    |
| 1004 | Access denied. Logged-in Technician does not have permission 'Run Reports'.                                                                                                    |
| 1012 | Credit Card Expiration Date is not a valid date.                                                                                                    |
| 1013 | Credit Card type is invalid. Valid credit card types are Visa, MasterCard an AMEX.                                                                                                    |
| 1014 | Access denied. Logged-in Technician is not authorized to access resources.                                                                                                    |
| 1015 | The community does not exist.                                                                                                    |
| 1016 | The specified account cannot be found on the system.                                                                                                    |
| 1018 | Credit Card number is invalid.                                                                                                    |
| 1019 | Report does not exist in requested community.                                                                                                    |
| 1020 | The community name cannot be blank.                                                                                                    |
| 1021 | A community with the specified name already exists.                                                                                                    |
| 1022 | The password provided does not conform to requirements. Account passwords must be at least 6 characters long, cannot have leading and trailing space and cannot contain all the same characters. |
| 1023 | Justification cannot be blank.                                                                                                    |
| 1024 | Unable to perform required action. The destination community does not have enough licenses available.                                                                                            |
| 1025 | The Data Center is not licensed to use this feature.                                                                                                    |
| 1026 | Community this account belongs to does not contain the Agent Setup specified.                                                                                                    |
| 1027 | Unable to perform required action. A technician cannot modify him/herself                                                                                                    |
| 1028 | This account has been locked due to too many unsuccessful login                                                                                                    |

| Code | Reason                                                                                               |
|------|----------------------------------------------------------------------------------------------------|
|      | attempts.                                                                                            |
| 1030 | The Data Center is not licensed for this product.                                                    |
| 1056 | The call is not allowed for specified account since its agent version does not support this feature. |
| 1059 | Specified date range is invalid: start date is after the end date.                                   |
| 1069 | The specified date is not a valid date.                                                              |
| 1075 | Invalid date range.                                                                                  |
| 1076 | Invalid server group; the parent community does not exist in the specified server group.             |
| 1077 | Credit Cards are not supported for this account.                                                     |
| 1078 | Community does not contain the Agent Setup specified.                                                |
| 1079 | Access denied. Logged-in Technician does not have permission 'Move Accounts'.                        |

# Index

# A

about the Web Services API 7 account APIs 10 change Agent Setup for 28 get backup dates 18 get extended information 14 get info 15 get info including time 17 get last backup date 19 move to community 21 set password 30 set status 31 set user information 26 Account Size 80 Account, C# Class 78 AccountDisableiRoam 11 AccountEnableiRoam 12 AccountGetBackupDates 18 AccountGetEncryptionKey 13 AccountGetExtendedInfo 14 AccountGetInfo 15 AccountGetInfoEx 17 AccountGetLastBackupDate 19 AccountGetMediaCount 20 AccountMoveToCommunity 21 AccountNumber 78 AccountOrderMedia 22 AccountOrderMediaEX 24 accounts find for community 43-44 reserve for community 57, 59 reserving 57 AccountSendMessage 25 AccountSetAgentSetupID 28 AccountSetPassword 30 AccountSetStatus 31 AccountSetUserInfo 26 AccountSize.cs 80 AccountSizeInfo 78 AccountStartDate 78 AccountVerifyAgentInfoURLHash 33 AccountVerifyUserCredentials 34 AdminAPIAccountBackupDateInfo 94 AdminAPIAccountInfo 91 AdminAPIAccountInfoEx 92 AdminAPIAccountSize 93

AdminAPIBaseAccountInfo 95 AdminAPICommunityStatisticsInfo 95 AdminAPICreditCard 96 AdminAPICustomInfo 97 AdminAPIException 81 AdminAPIExtendedAccountInfo 97 AdminAPIMediaCount 97 AdminAPIProfileInfo 98 AdminAPIReportTemplateID 98 AdminAPITechnicianID 98 AdminAPIUserInfo 99 AdminAPIUtil.Account 78 Agent Info URL 33 AgentInstallPath 78 AgentSetupID 78 AgentVersion 78 APIName 81 APIs account 10 community 35 report 65 session 62 technician 69 **APISession 83** arrays that are empty 8 Attribute, custom info 88

### В

backup date get last backup date for account 19 backup dates get for account 18

### С

C# Classes 88-89 Account 78 AccountSize 80 AdminAPIException 81 **APISession 83** Community 84 creating 77 CreditCard 87 CustomInfo 88 User 89 caret symbol in passwords 8 CCExpDate 87 CCNumber 87 CCType 87 class library requirements 76 Classes 78, 80, 87-89 Account 78 AccountSize 80

wrappers 87-89 common error messages 102 communities find for parent 42 community 40-41 APIs 35 change for account 21 change name 36 create new community 37 create new community in specific server group 38 get changed accounts 45 get changed accounts including time 47 get changed communities 48 get parent 53 get statistics info 54 getting subcommunity IDs 55 license count 51 reserve accounts for 57, 59 technician list for 56 Community class 84 CommunityChangeName 36 CommunityCreate 37 CommunityCreateInServerGroup 38 CommunityDisableRegistration 40 CommunityEnableRegistration 41 CommunityFind 42 CommunityFindAccounts 43 CommunityFindFedAuthAccounts 44 CommunityGetChangeAccounts 45 CommunityGetChangeAccountsEx 47 CommunityGetChangedCommunities 48 CommunityGetInstall 50 CommunityGetLicenseCount 51 CommunityGetName 52 CommunityGetParent 53 CommunityGetStatisticsInfo 54 CommunityGetSubCommunityIDs 55 CommunityGetTechnicians 56 CommunityID 78 CommunityReserveTicket 57,84 CommunityReserveTicket API 57 CommunityReserveTicketandFetch 59 CommunitySetLicenseCount 60 ComputerName 78 country names 8 CreateSubCommunity 84 CreateTechnician 84 credential verification 34 CreditCard class 87 CustomField 88 CustomInfo 88

#### D

DeleteReport 84 DeleteTechnician 84 DisableRegistration 84

#### Е

empty arrays 8 EnableRegistration 84 encryption key get 13 error codes 102 Error Handling 81 error messages 102 ErrorCode 81 ErrorMessage 81 expiration date and time for technician 74 expiration date for technician 72

#### F

FindAccounts 84 FirstBackup 80

#### G

GetAccountNumber 78 GetChangedAccounts 84 GetCustomInfo 78 GetEncryptionKey 78 GetErrorCode 81 GetMediaCount 78 GetName 84 GetReport 84 GetReport 84 GetSubCommunityIDs 84 GetTechnicians 84 getting started with Web Interface Service API 7

#### Н

hash verification for Agent Info URL 33

#### I

installer for Agent get installer program file 50 iRoam disable 11 enable 12

#### L

licenses get count for community 51 set count for community 60 limitations 8 LoginTechnician 83 LogoutTechnician 83

#### Μ

M APISession 84 Μ APISession.WebService.Community ReserveTicket 84 M blsFirstBackup 80 M\_dtSnapShotDate 80 M INumArchives 80 M INumFilesPool 80 M INumFilesUnique 80 M ISizePool 80 M\_ISizePoolUncompressed 80 M\_ISizeUnique 80 M\_ISizeUniqueDelta 80 M ISizeUniqueUncompressed 80 M ITipRevisionNumFiles 80 M ITipRevisionUncompressed 80 M\_nCommunityID 84 maximum string size and truncation 9 media aet count 20 order 22, 24 message send to account 25 move account 21 MyRoam disable 11 enable 12

#### Ν

name change for community 36 get for community 52 NumArchives 80 NumFilesPool 80 NumFilesUnique 80

### 0

OrderMedia 78

### Ρ

parent get for community 53 passwords formats 8 set for account 30

#### PRODUCTCODE\_PC\_AGENT 84 PRODUCTCODE\_SERVER\_AGENT 84

### R

Referred 80.84 registration disabling for community 40 enabling for community 41 ReportDelete 68 ReportGet 67 reports APIs 65 deleting output 68 getting results 67 running 65 ReportTemplateRun 65 requirements for country names 8 requirements for the class libary 76 requirements for using the Web Services API 7 ReserveTicket method, Community class 84 reserving accounts 57 RootCommunity 83

## S

SavePassword 78 SaveUser 78 scripting permission requirement 8 session APIs 62 login attempts and lockouts 62 SessionLoginTechnician 62 SessionLoginTechnician API 62 SessionLogoutTechnician 64 SetAgentSetupID 78 SetiRoamOff 78 SetiRoamOn 78 SetStatus 78 Setup set ID for account 28 SizePool 80 SizePoolUncompressed 80 SizeUnique 80 SizeUniqueDelta 80 SnapShotDate 80 SOAP Fault 81 SoapException 84 statistics get for community 54 status changing for account 31

Web Services Programming Reference Index: strings – wrappers, C#

> strings max size 9 truncation 9 subcommunity IDs, getting for community 55

#### Т

TargetName 83 TechnicianCreate 70 TechnicianDelete 72 TechnicianGetPasswordExpiryDate 72,83 TechnicianGetPasswordExpiryDateTime 74 technicians APIs 69 create new 70 delete from community 72 get expiration date 72 get expiration date and time 74 get list of for community 56 log into session 62 log out of session 64 logging into a session 62 passwords, protecting 62 terminology 100 tickets reserving 57 TipRevisionNumFiles 80 TipRevisionUncompressed 80 truncate strings 9

#### U

URL for Agent Info 33 use scripting permission requirement 8 user credential verification 34 UserInfo 78

#### V

Value, custom field 88 VerifyAgentInfoURLHash 83 VerifyUserCredentials 83

#### W

WebService 83 wrappers, C# 78, 80-81, 83-84, 87-89

# Send documentation feedback

If you have comments about this document, you can contact the documentation team by email. If an email client is configured on this system, click the link above and an email window opens with the following information in the subject line:

#### Feedback on Micro Focus Connected Backup 9.0.7 Web Services Programming Reference

Add your feedback to the email and click **Send**.

If no email client is available, copy the information above to a new message in a web mail client, and send your feedback to swpdl.ConnectedBackup.DocFeedback@microfocus.com.

We appreciate your feedback!